# **EXTERNAL KEYBOARD FOR BAR CODE PRINTER**

**Model:**

**KB-80**

# **BASIC SPECIFICATION**

First Edition: February 4, 1999 Second Edition: July 16, 1999

*TOSHIBA TEC CORPORATION*

# **TABLE OF CONTENTS**

#### Page

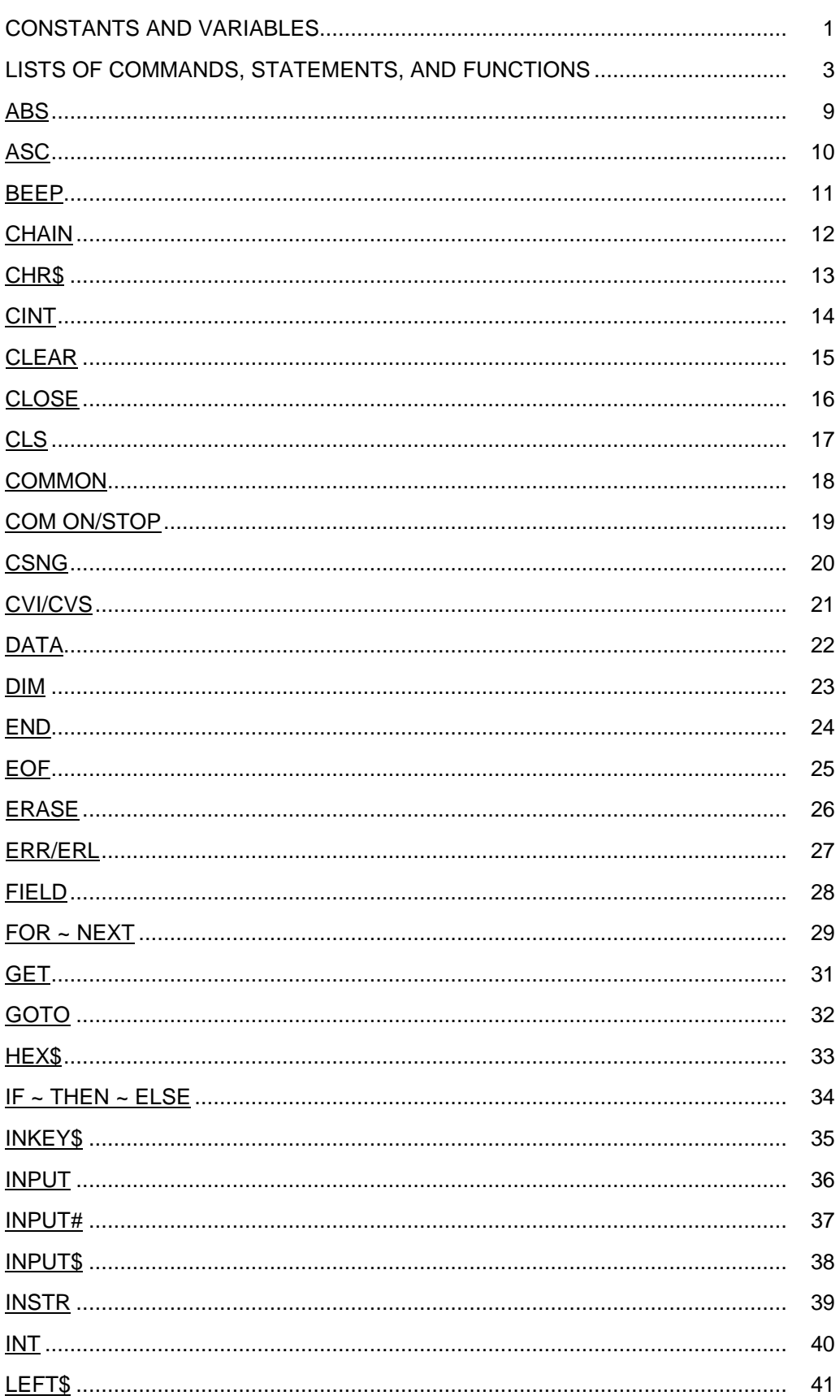

#### Page

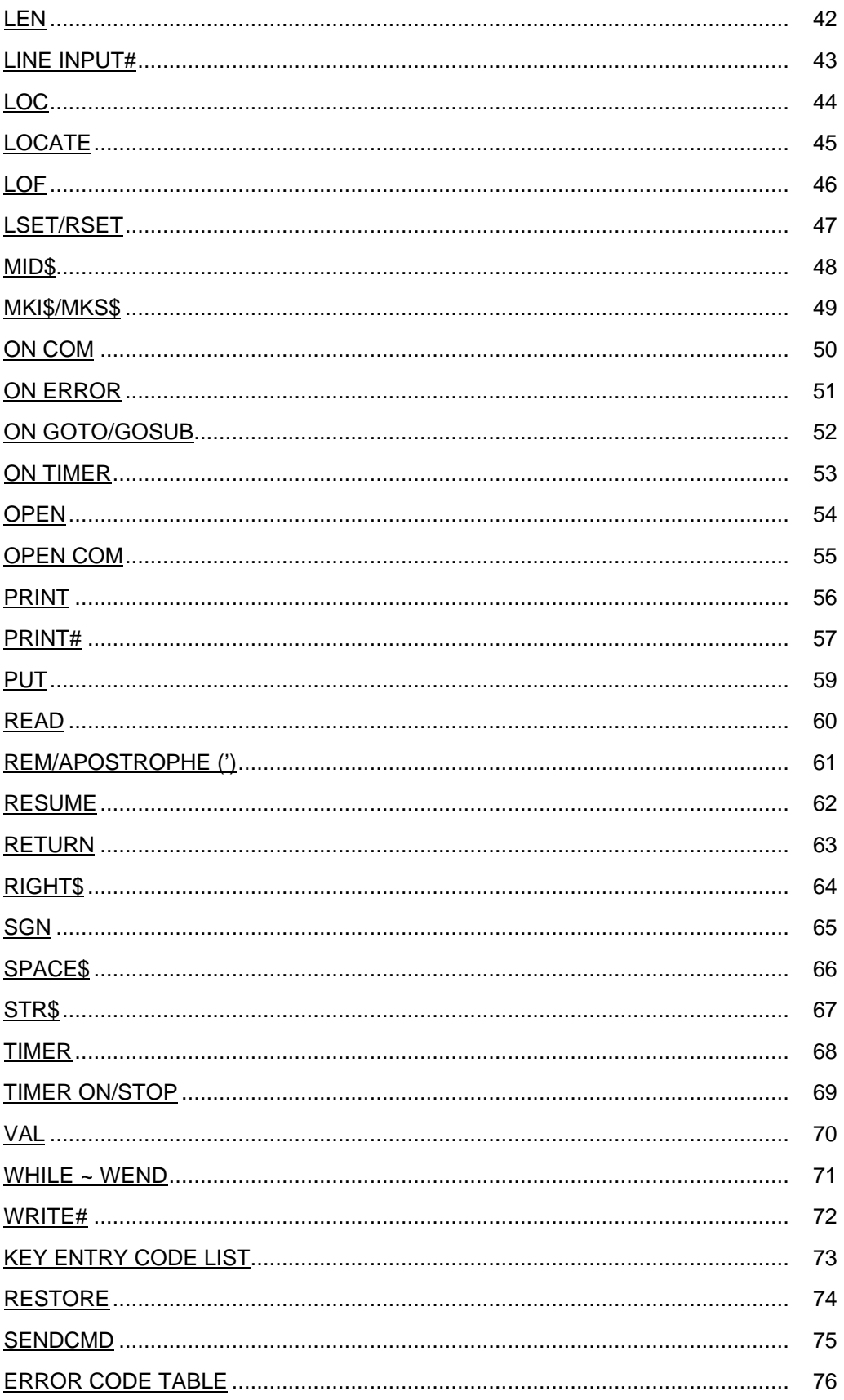

# **CONSTANTS AND VARIABLES**

#### **CONSTANTS**

Character constants:

A string which is 255 digits or less including alphanumeric, Kana, symbol, and Kanji, enclosed in double quotation marks ("). If a double quotation mark (") is used in the character string, the CHR\$ function should be used.

Numeric constants:

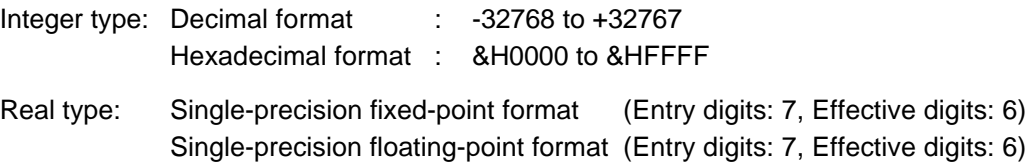

#### **VARIABLES**

A variable name should be a max. of 10 characters, including alphanumerics and periods, and must start with a letter. The max. number of variables is 256.

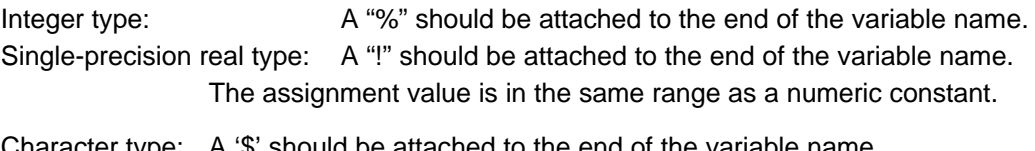

Character type: A '\$' should be attached to the end of the variable name. The assignment value is in the same range as a character constant.

The max. 16 dimensions and 32767 subscripts for an array variable are allowable. However, a subscript starts from 0, and the practical number of elements is the number of subscripts + 1. 32 bytes are used per one array. An array exceeding 32 bytes cannot be used.

## **OPERATORS**

Arithmetic operators:

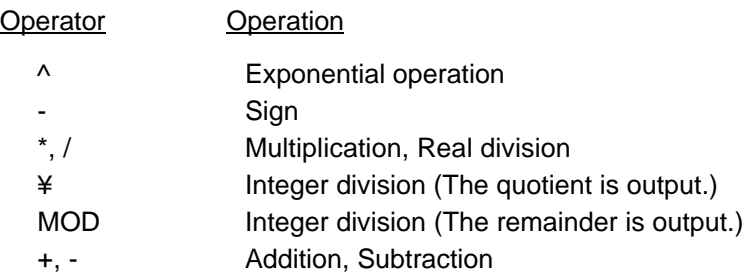

The operations enclosed in parentheses are processed first.

Relational operators: Compares between two values. The result is true or false.

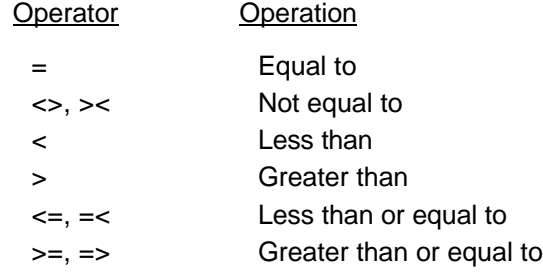

Logic operators: Checks more conditions, performs bit handling.

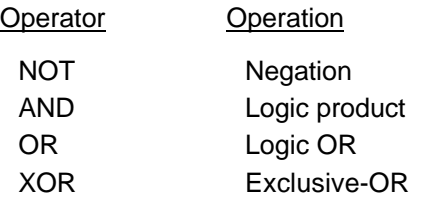

# **LISTS OF COMMANDS, STATEMENTS, AND FUNCTIONS**

Declarations and definitions

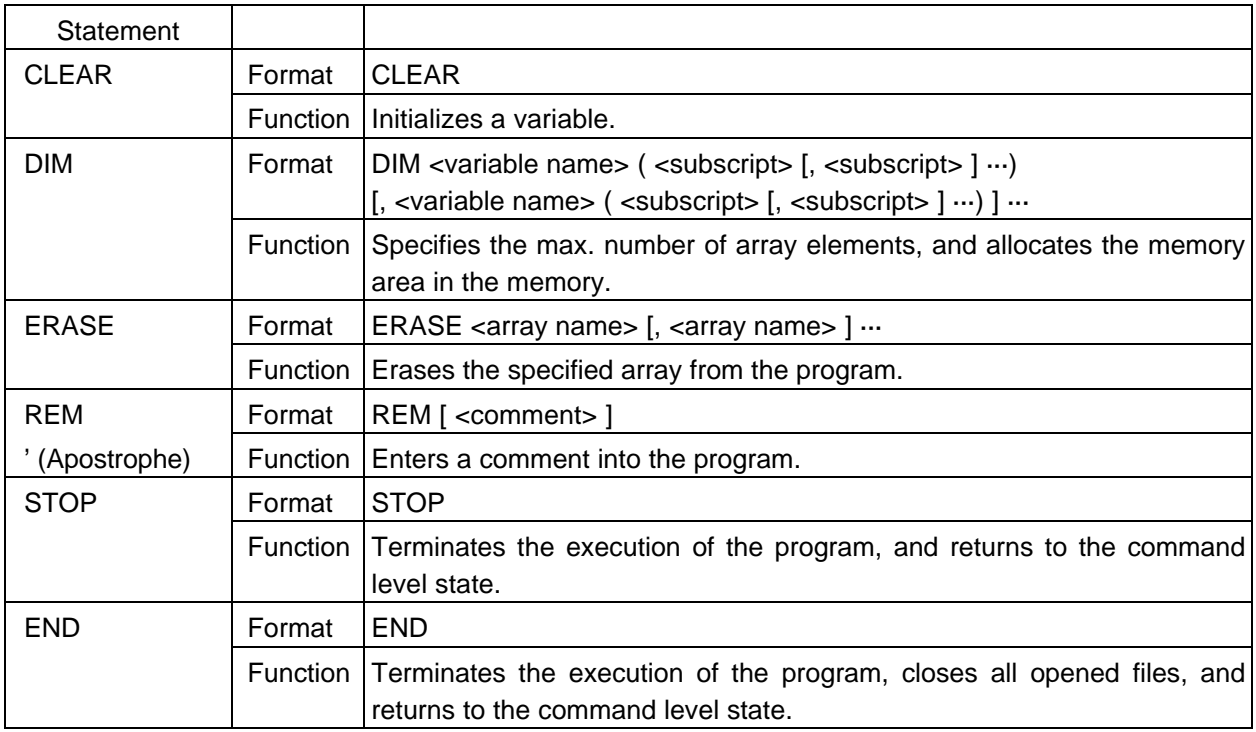

#### General instructions

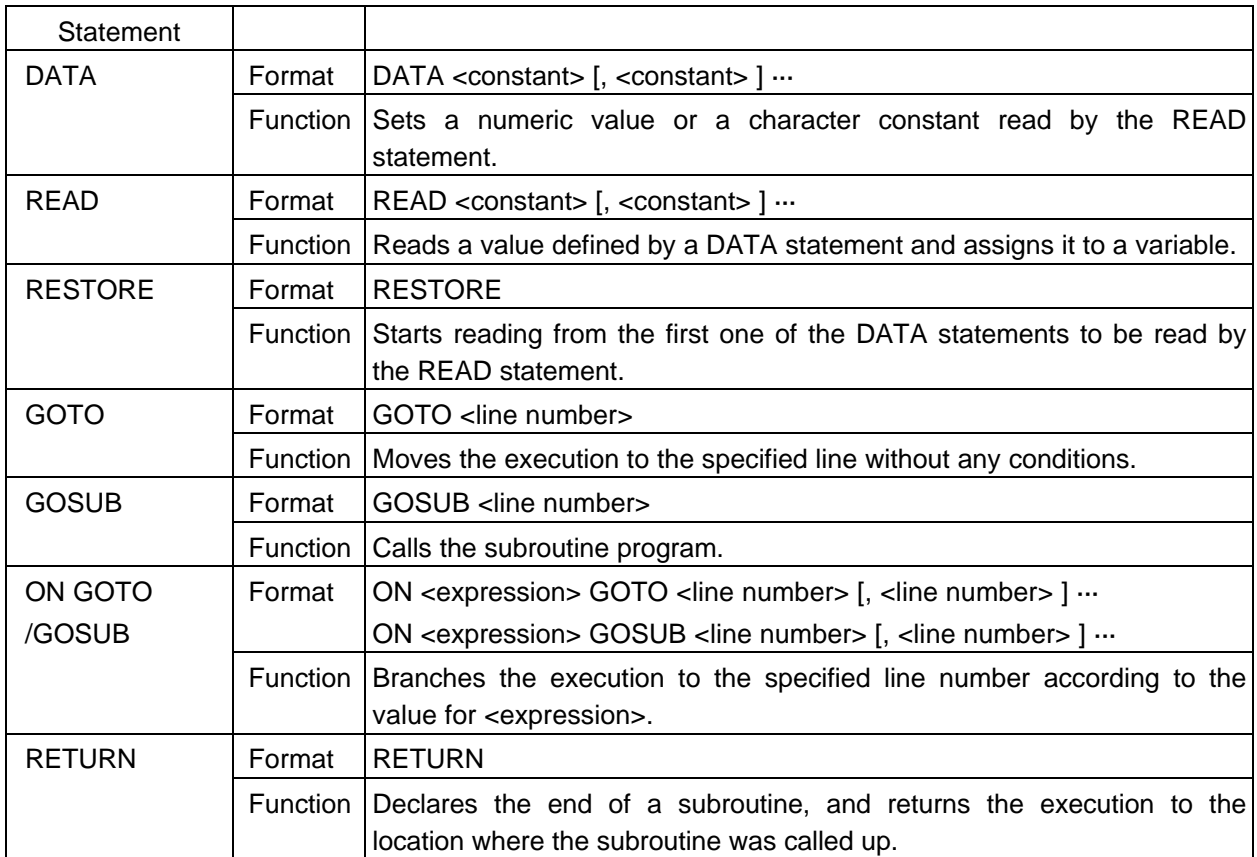

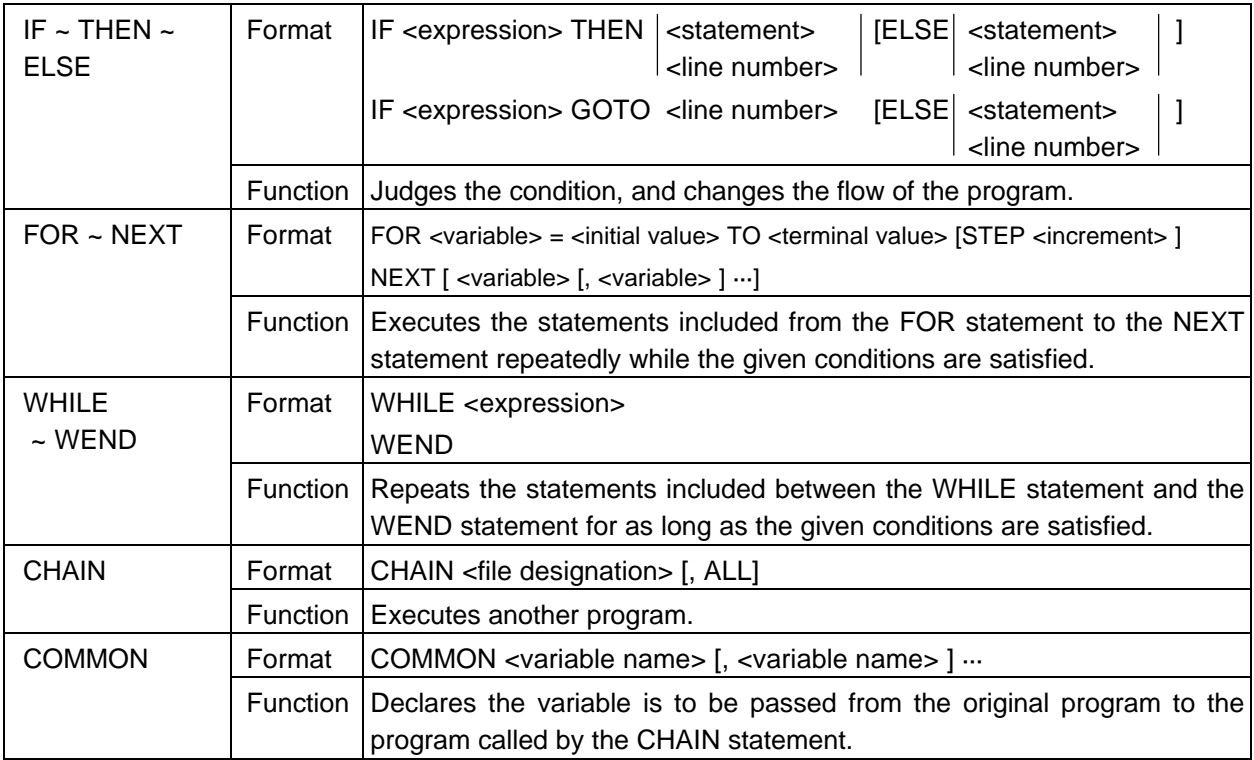

#### Numeric process

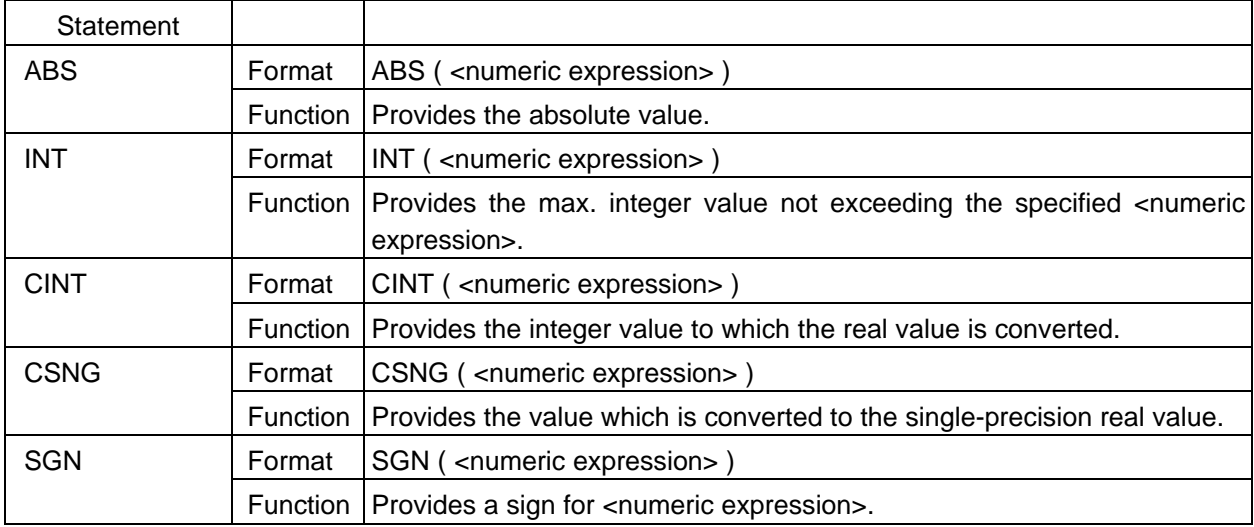

Character string process

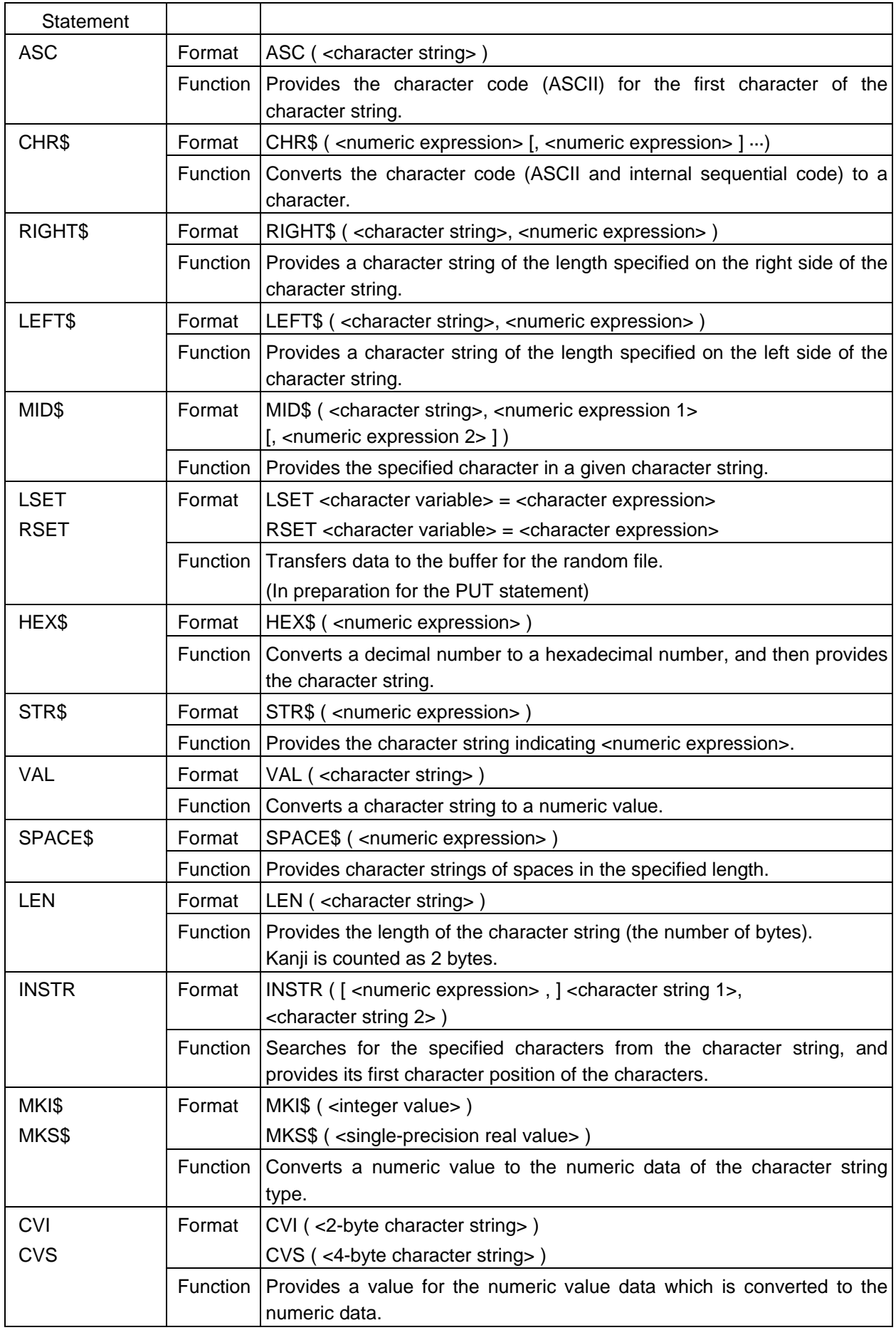

#### Error process

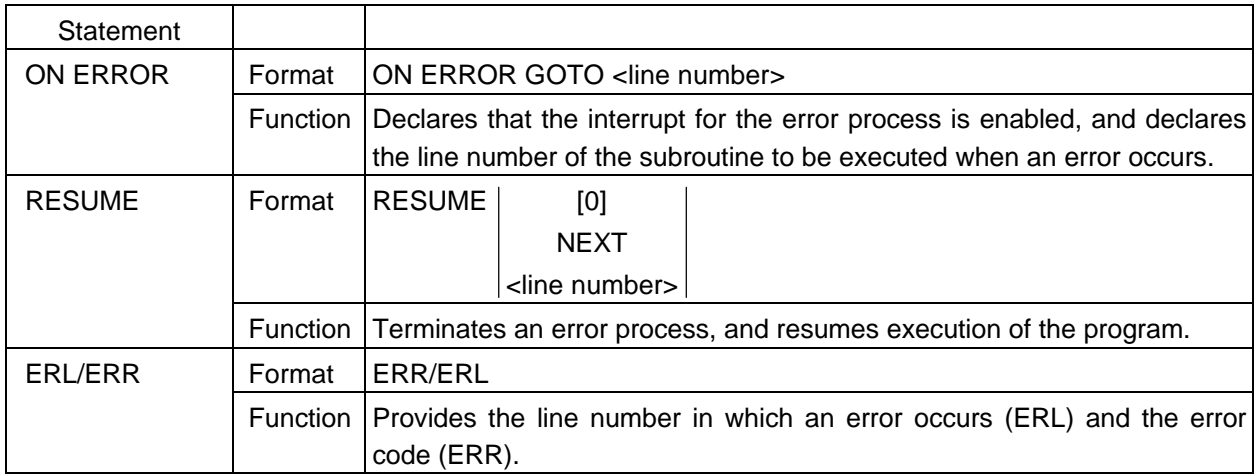

#### Display input/output

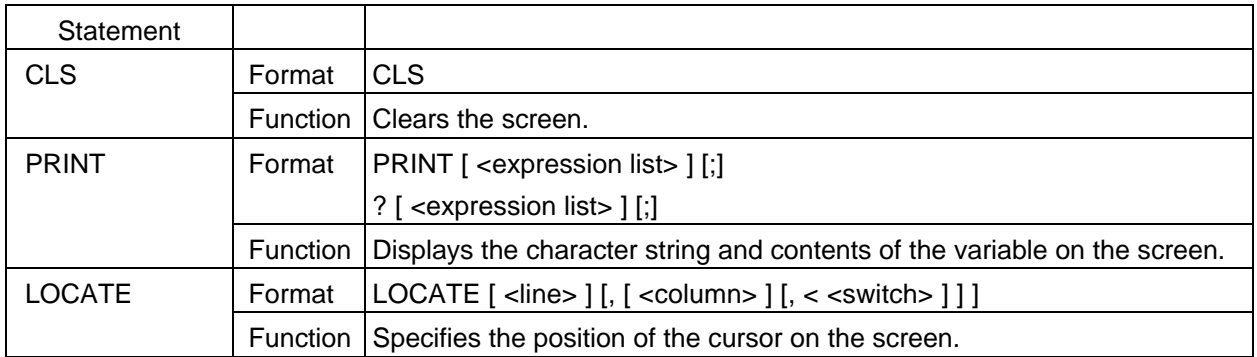

## Sound output

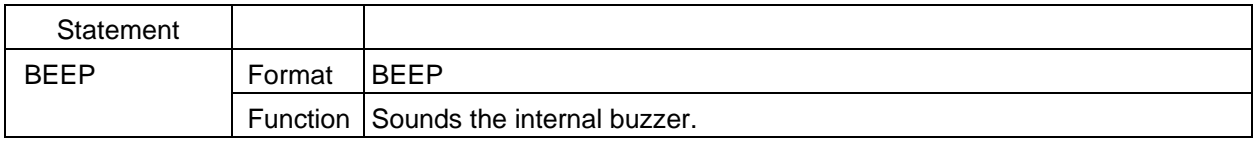

## Keyboard entry

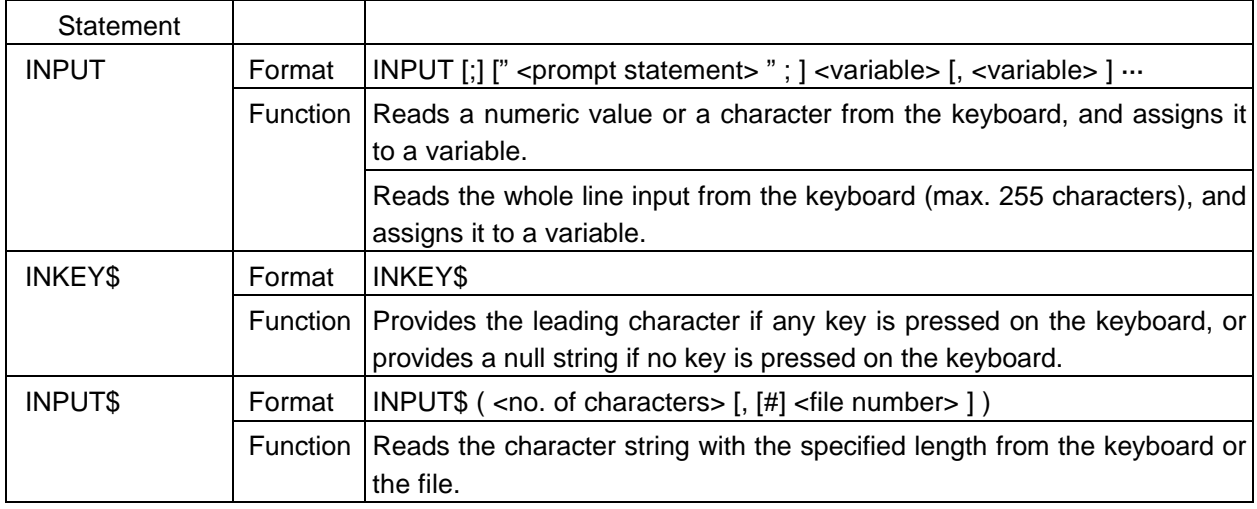

#### Communication input/output

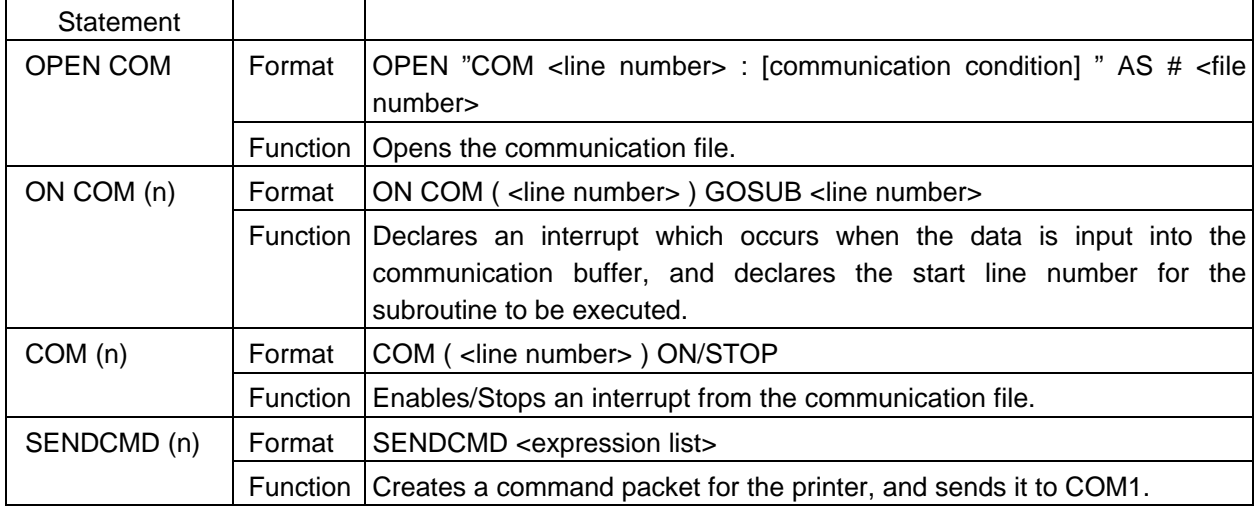

## Clock input/output

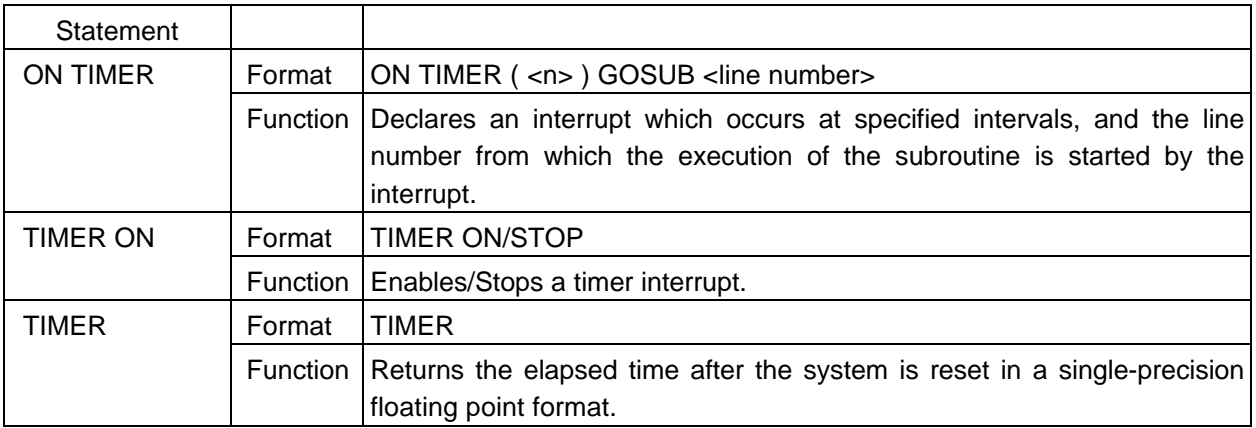

File input/output

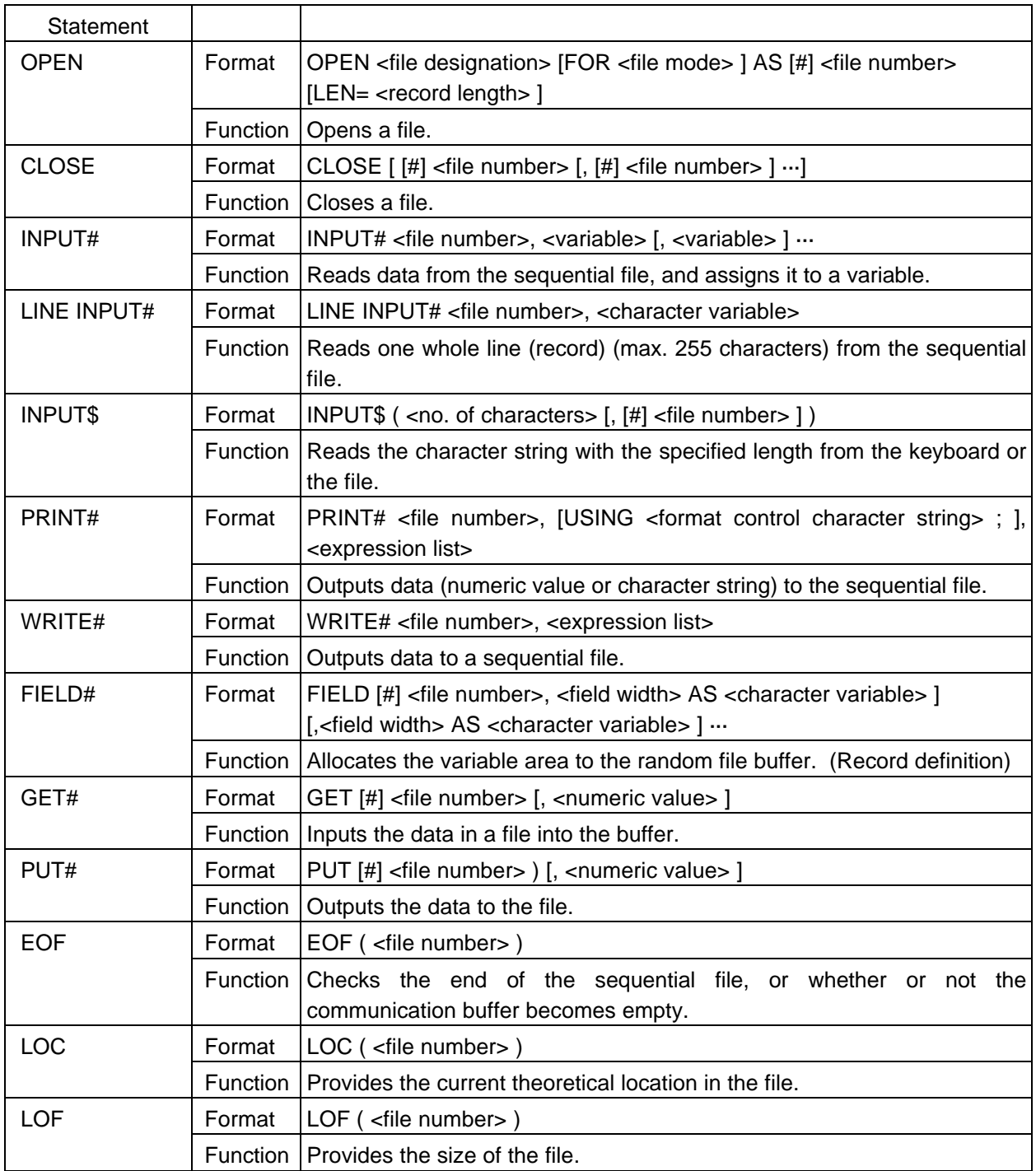

# **ABS**

Function | Provides the absolute value.

Format ABS ( <numeric expression > )

Explanation The absolute value for <numeric expression> (0 or a positive value) is provided as a function value.

# **ASC**

Function | Provides the character code (ASCII) for the first character of the character string.

Format ASC ( <character string>)

Explanation  $\vert$  The character code for the first character (left side) of <character string> is provided. If <character string> is a null string, an error occurs.

# **BEEP**

Function | Sounds the internal buzzer.

Format BEEP

Explanation The internal buzzer is sounded for 100 ms.

### **CHAIN**

Function | Loads another program, and executes it. Format | CHAIN <file designation> [, ALL] Term  $\vert$  <file designation>: The program file to be executed should be specified. (The file name should be included.) Explanation  $\vert$  The program designated in  $\vert$  -file designation is executed.

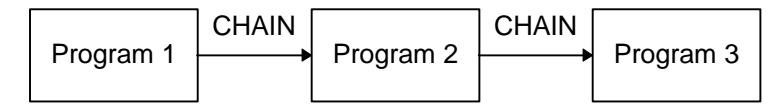

If the ALL option is designated, all variables are passed. If it is necessary to pass variables when the ALL option is omitted, the COMMON statement should be used.

```
CHAIN "PROG2", ALL
```
The CHAIN statement holds any file which has already been opened as is.

# **CHR\$**

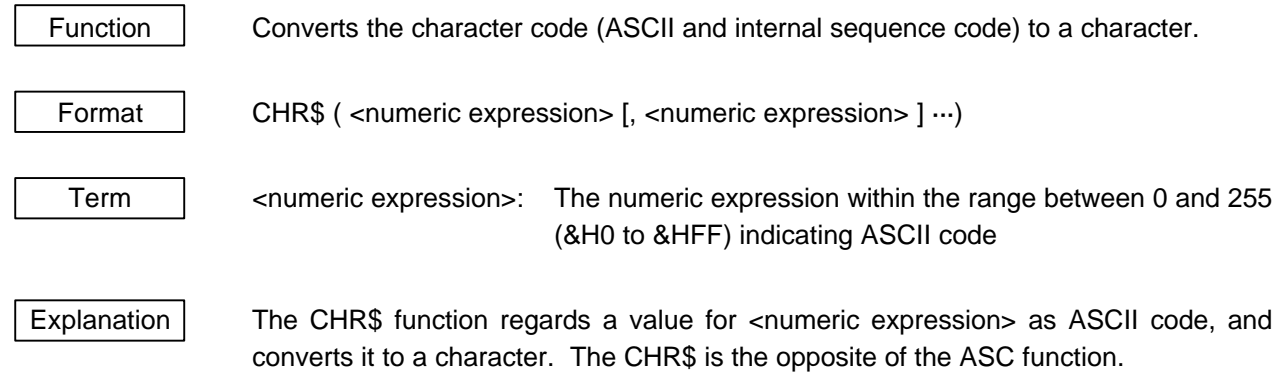

## **CINT**

Function | Provides the integer value to which a real value is converted.

Format CINT ( <numeric expression > )

Explanation The value for <numeric expression> is rounded off to the nearest whole number, making it into an integer.

### **CLEAR**

Function | Initializes a variable.

Format | CLEAR

Explanation  $\vert$  The memory used for storing data is freed without deleting any programs in the memory. After the CLEAR statement is executed, all numeric variables and character variables become 0 and null strings (""), respectively. The array declaration becomes invalid. All files are closed.

The CLEAR statement executes the following processes.

- 1. All files are closed.
- 2. All COMMON statements and user variables are initialized.
- 3. The stack area and character area are initialized.

The ERASE statement is similar to the CLEAR statement. For the CLEAR statement, all variables are initialized, however, for the ERASE statement, only the specified array variable is initialized.

### **CLOSE**

Function | Close a file. Format CLOSE [ [#] <file number> [, [#] <file number> ] ...] Term  $\vert$  <file number>: The number assigned to the file or the device by the OPEN statement Explanation The file corresponding to <file number> is closed. One or more <file number>s can be specified once in the CLOSE statement. If <file number> is omitted, all opened files are closed. Once a file has been closed, its number can be used for opening another file. The

closed file can be opened by specifying the same file number as the previous one or a different file number.

For a file that has been opened for an output, the data remaining in the buffer is output by the CLOSE statement.

The END statement closes all opened files automatically.

# **CLS**

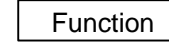

Function | Clears the screen.

Format CLS

#### **COMMON**

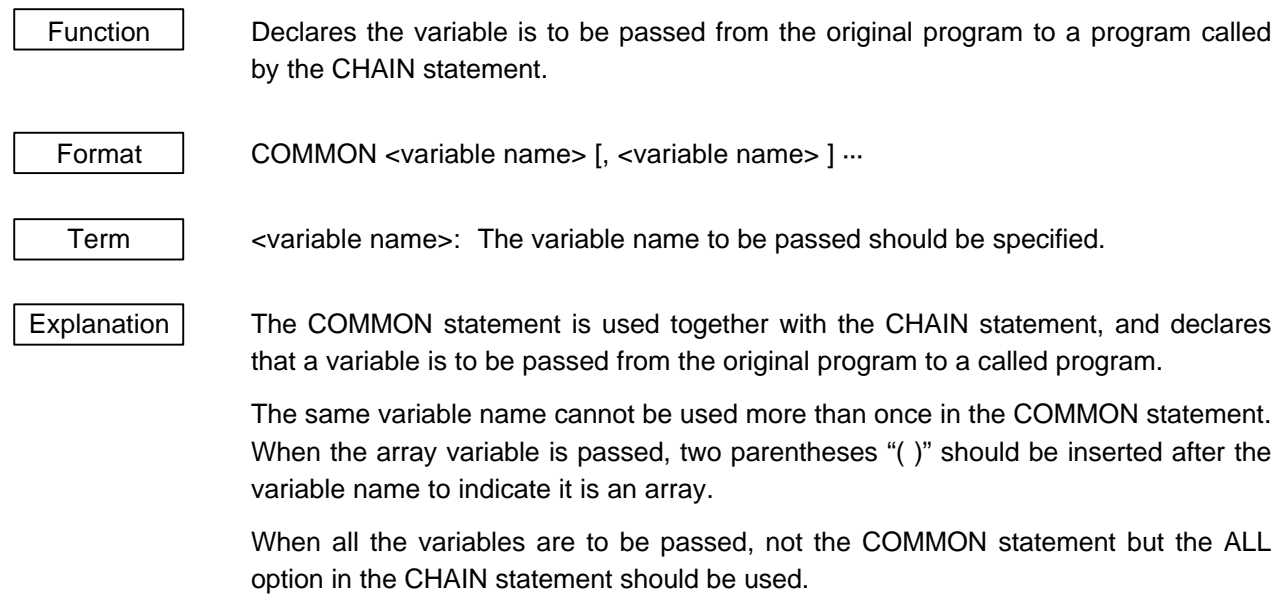

A COMMON statement should be placed before the CHAIN statement.

When an array is to be passed to a called program, the array declaration should not be performed by the DIM statement. However, it is necessary to previously perform the array declaration by the DIM statement in the program to be called.

#### **COM ON/STOP**

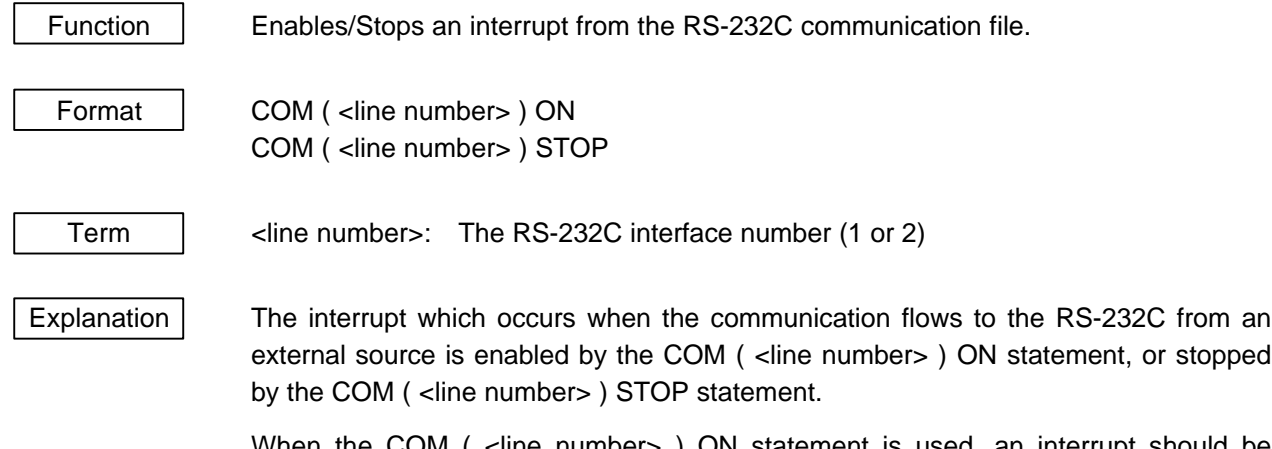

When the COM ( <line number> ) ON statement is used, an interrupt should be enabled previously by the ON COM statement. Then, an interrupt occurs every time data is input through the RS-232C interface, and the process specified by the ON COM statement is performed.

When the COM ( <line number> ) STOP statement is executed, an interrupt does not occur if data is input, however, the fact that data has been input is stored. After that, when the interrupt is enabled by the COM  $($  <line number>  $)$  ON statement, the interrupt occurs immediately, and then the process is performed.

The COM ( <line number> ) STOP statement is used to prevent the process from being suspended by the occurrence of an interrupt.

When a communication interrupt is detected according to <line number> n, the interrupt routine executes the COM ( <line number> ) STOP statement automatically, and disables the interrupt which is being processed. The execution is automatically returned from the interrupt routine to the previous setting state.

## **CSNG**

Function  $\vert$  Provides a value which is converted to a single-precision real value.

Format CSNG ( <numeric expression > )

Explanation  $\vert$  The value for <numeric expression> is converted to a 7-digit single-precision real value.

## **CVI/CVS**

Function  $\Box$  Provides a value for numeric value data which is converted to the numeric data.

Format CVI (<2-byte character string>) CVS ( <4-byte character string> )

Explanation All numeric values in the random file on the disk are converted to the character string type. This function returns the numeric data converted to the character string type to a numeric value.

> CVI converts the first 2 bytes (2 characters) to an integer. CVS converts the first 4 bytes (4 characters) to a single-precision real value.

### **DATA**

Function Sets a numeric value or a character constant read by the READ statement. Format | DATA <constant> [, <constant> ] ... Term  $\vert$  <constant>: A numeric constant or character constant

Explanation | The DATA statement is a non-executing statement, and should be placed before a READ statement. The data which can be included in one line (max. 255 characters) can be written in one DATA statement. There is no limit to the number of DATA statements that can be used in one program.

> The contents written in the DATA statement are interpreted as the data list to be input. The data to be input is read by the READ statement in the ascending order of the line number.

> A numeric constant or character constant can be written in <constant>. Any of the integer fixed-point, floating-point, octal notation, and hexadecimal notation can be used for a numeric constant. Double quotation marks (") enclosing a character constant in the DATA statement can be omitted. However, they cannot be omitted when a comma (,), colon (:), or semicolon (;) are included in the character string, and when a space is entered in the beginning or end of the character string.

> Note that the variable type should match the data type when the data in the DATA statement is read by the READ statement. If there are any data types which do not match, a "Syntax error" occurs.

Comments can not be attached to the line of the DATA statement.

# **DIM**

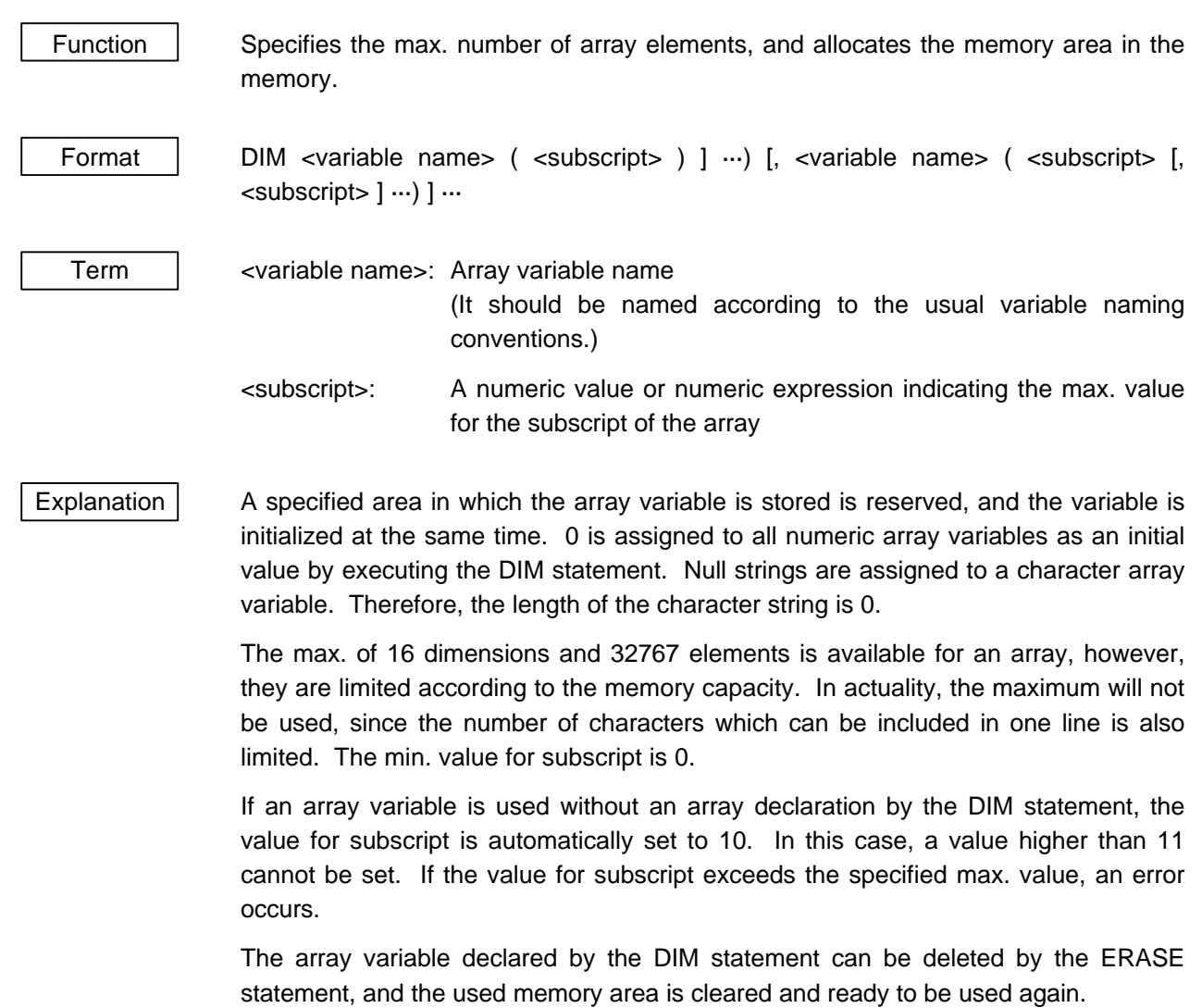

#### **END**

Function Terminates the execution of the program, closes all opened files, and returns to the command level state.

Format | END

Explanation The END statement can be placed in any position in which the program is to be terminated. One or more END statements can also exist in the program. The END statement placed at the end of the program can be omitted.

# **EOF**

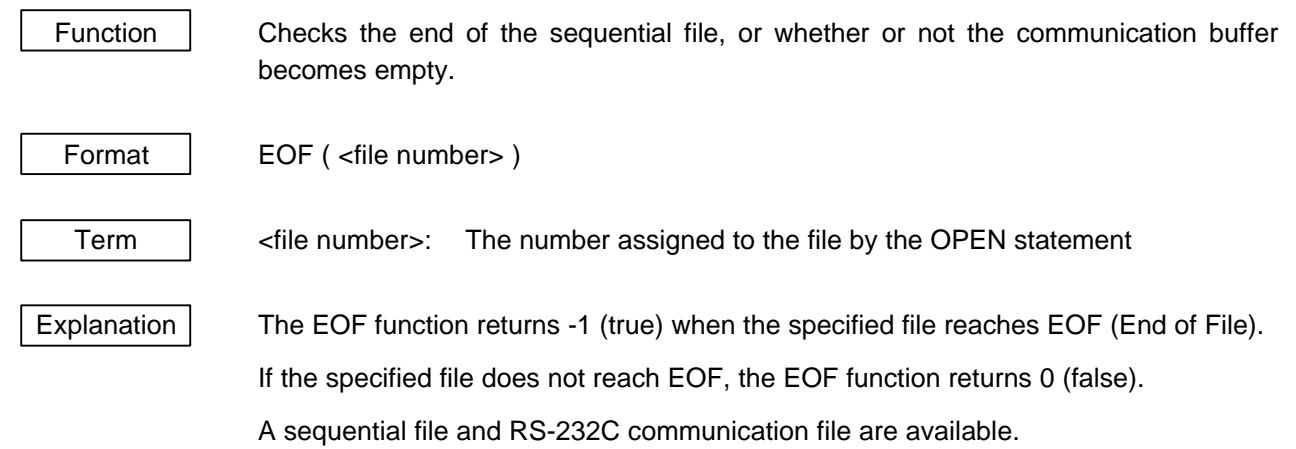

When the EOF function results in -1 in the RS-232C communication file, it means the buffer is empty.

#### **ERASE**

Function | Erases the specified array from the program. Format ERASE <array name> [, <array name> ] ...  $Term$   $|$  <array name>: Array name to be erased  $Exp$ lanation  $\vert$  When there is not enough memory area while executing the program, arrays which become unnecessary should be erased by using the ERASE statement. The areas of erased arrays can be used for other arrays.

The ERASE statement can also be used for reinitializing the array which has been used in the program for another object.

If the array declaration for the same array name is performed by the DIM statement before the ERASE statement is used, a "Duplicate definition" error occurs.

If there is not a specified array name, an "Illegal function call" error occurs.

The ERASE statement erases the specified array only, however, the CLEAR statement initializes all variables.

#### **ERR/ERL**

Function  $\vert$  Provides the line number in which an error occurs (ERL) and the error code (ERR).

Format ERR

ERL

Explanation The system variables, ERR and ERL, are used in the IF  $\sim$  THEN statement, and used for branching to error processes. (For details, refer to "ON ERROR".)

> Immediately after BASIC is started up, ERL is 0. A numeric value for the variable cannot be assigned to ERR and ERL.

#### **FIELD**

Function | Allocates the variable area to the random file buffer. (Record definition)

Format FIELD [#] <file number>, <field width> AS <character variable> [, <field width> AS <character variable> ] ···

Term  $\vert$  <file number>: The number assigned to the file by the OPEN statement

<field width>: The number of characters to be assigned to character variables

<character variable>: The variable name to be used for the input/output of the random file

Explanation  $\vert$  The FIELD statement specifies the contents of the random file buffer to which read/write is performed by the PUT statement and the GET statement. Therefore, the FIELD statement should be executed before the PUT statement and the GET statement are executed.

Ex.)

**FIELD #1,20 AS TEL\$,30 AS NAM\$**

The above means the first 20 characters (20 bytes) from the furthest left in the random file buffer #1 (No. 1) are assigned to the character variable, TEL\$, and the next 30 characters are assigned to NAM\$. These are called "fields".

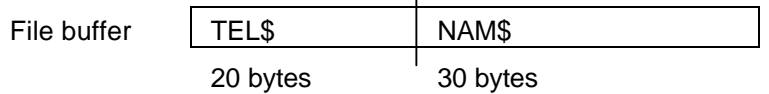

The buffer in the random file can be efficiently allocated to more character variables by the FIELD statement.

The FIELD statement does not actually transfer data to the random file buffer. Data transmission to the buffer is performed by the LSET statement and RSET statement.

The total number of bytes to be allocated by the FIELD statement is not allowed to exceed the record length specified in the OPEN statement. The number of bytes set in the FIELD statement is the record length.

The FIELD statement defines the buffer from the first character for every execution. Therefore, one or more areas can be defined for the same data.

#### **FOR ~ NEXT**

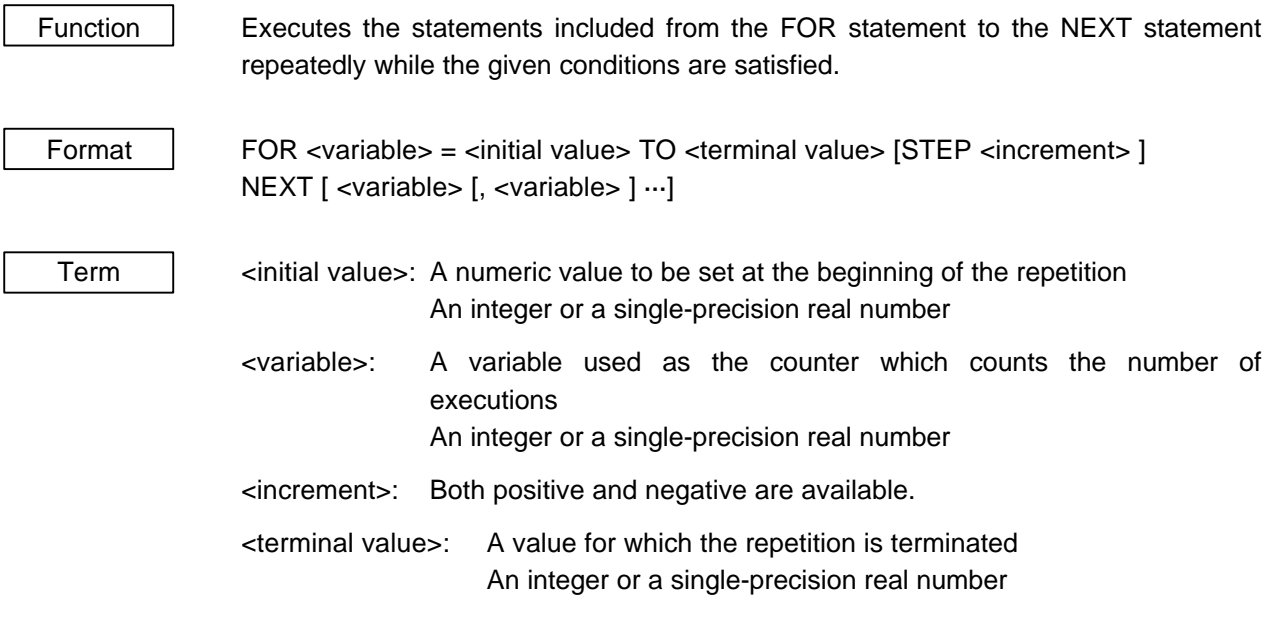

Explanation | An input or assignment to <variable> cannot be performed in the loop, since <variable> is used as the loop counter. However, <variable> can be used as a value having the current loop value.

> <initial value> is set to <variable> first. When the execution reaches to the NEXT statement, <increment> specified in STEP is added to/subtracted from the counter value (<variable>). If STEP is not specified, <increment> is set to +1. A negative number can also be specified in <increment>. Then, whether or not the counter value exceeds <terminal value> is checked. If it does not exceed it, the execution is returned to the next statement of the FOR statement. If it exceeds it, the execution proceeds to the next statement of the NEXT statement.

> For the FOR  $\sim$  NEXT statement, the evaluation is made before the execution. In the following cases, the FOR  $\sim$  NEXT statement is not executed once, and the execution proceeds to the next statement of the NEXT statement.

1) <increment> is positive, and <initial value> is larger than <terminal value>.

Ex.) **FOR I=10 to 5 STEP2**

2) <increment> is negative, and <initial value> is smaller than <terminal value>.

Ex.) **FOR I=1 to 7 STEP-3**

When <increment> is 0, the loop is performed endlessly, unless <variable> larger than <terminal value> is set in the loop.

Other FOR  $\sim$  NEXT statements can be used (nested) within the FOR  $\sim$  NEXT statement. In this case, each <variable> to be set should be different. One FOR ~ NEXT statement should be completely included in the other FOR ~ NEXT statement.

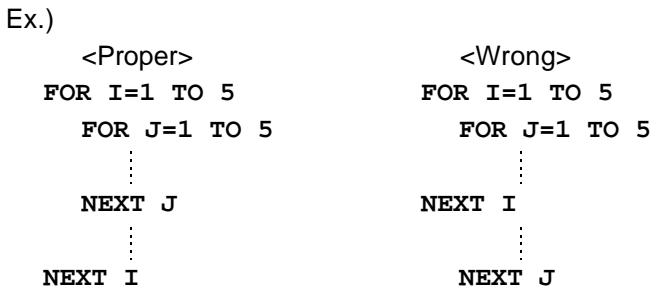

If FOR ~ NEXT statements are terminated at the same point, their NEXT statements can be described in one statement as shown below.

Ex.) **FOR I=1 TO 10 FOR J=1 TO 10 FOR K=10 TO 1 STEP-1 NEXT K,J,I**

When <variable> is omitted in the NEXT statement, the NEXT statement pairs off with the nearest FOR statement. If the NEXT statement is executed before the paired FOR statement, a "NEXT Without FOR" error occurs.

<initial value> and <terminal value> are determined by the first FOR statement.

```
Ex.) I=10FOR I=I TO I+5NEXT
```
A loop is performed within the range of " $I = 10$  to 15".

#### **GET**

Function  $\parallel$  Inputs the data in a file into the buffer. Format | GET [#] <file number> [, <numeric value> ] Term  $\vert$  <file number>: The number assigned to the file by the OPEN statement <numeric value>: The record number between 1 and 65535, or the number of bytes of the data read from the RS-232C communication file Explanation  $\vert$  The GET statement reads the data in the file specified in  $\vert$  and number  $\vert$ , and inputs the read data into the corresponding buffer. Note that the operation varies according to the specified file.

> When the file specified in <file number> is a disk file, the record is read from the random file, and is input into the file buffer (the file buffer should be assigned by the FIELD statement). <numeric value> should be the record number in the random file. If <numeric value> is omitted, it is automatically set to the next number of the record number read by the last GET statement.

> When the file specified in <file number> is the RS-232C communication file, <numeric value> indicates the number of bytes of the data to be read from the RS-232C communication buffer. If <numeric value> is omitted, it is the record length specified by the OPEN statement.

# **GOTO**

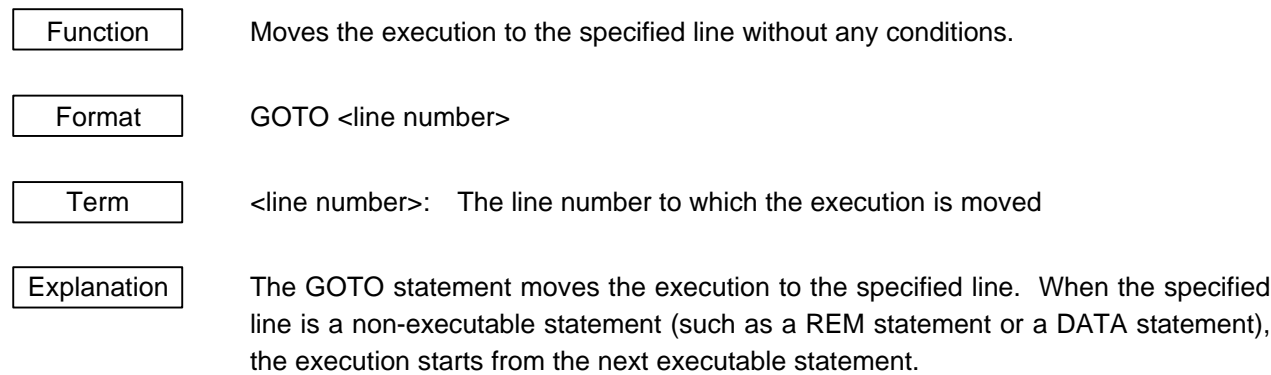

To move the execution to any line according to a calculation result and a numeric value, the ON ~ GOTO statement should be used.

### **HEX\$**

Function  $\vert$  Converts a decimal number to a hexadecimal number, and then provides the character string. Format | HEX\$ ( <numeric expression > ) Explanation  $\vert$  <numeric expression> is converted to an integer value which is rounded off to a whole number before <numeric expression> is used for the HEX\$ function. The result of the HEX\$ function is a hexadecimal number (0 to FF). However, a character variable should be used for the assignment since the result is handled as a character. The range for <numeric expression> is as described below. Any value exceeding the range results in an "Overflow" error.

Decimal number:  $-32768 \approx 0 \approx 65535$ Hexadecimal number: &H8000 ~ 0 ~ &HFFFF

HEX\$ (-n) is equal to HEX\$ (65536-n).
#### **IF ~ THEN ~ ELSE**

Function **Judges the condition, and changes the flow of the program.** 

Format | IF <expression> THEN | <statement> | [ELSE | <statement> | ]  $\langle$ line number>  $\vert$   $\vert$   $\langle$ line number> IF <expression> GOTO <line number> [ELSE | <statement> | ] <line number>

Term  $\vert$  <expression>: A theoretical expression, an arithmetic expression, or a variable

<statement>: BASIC statement list

<line number>: The line number for the next execution

Explanation  $\vert$  The flow of the program is changed according to the evaluation of  $\langle$  -expression $\rangle$ . When <expression> is true (other than 0), <statement> which follows THEN is executed, or the execution is moved to <line number> which follows GOTO.

> A line number or one or more statements can be described after THEN. However, only the line number is specified after GOTO.

> When <expression> is false (0), the THEN statement or GOTO statement are ignored. And if there is an ELSE statement after them, it is executed.

> The IF  $\sim$  THEN  $\sim$  ELSE statement can be multiplexed (nested) by writing another IF  $\sim$ THEN ~ ELSE statement in the <statement> which follows THEN and ELSE.

> In this case, if the numbers of THEN statements and ELSE statements are not the same, each ELSE statement pairs off with the nearest THEN statement.

> The IF  $\sim$  THEN  $\sim$  ELSE statement is one block. Therefore, the ELSE cannot be put on a separate line. The ELSE statement should be included in one line (max. 255 characters with the If  $\sim$  THEN).

### **INKEY\$**

Function | Provides the leading character if any key is pressed on the keyboard, or provides a null string if no key is pressed on the keyboard.

Format | INKEY\$

Explanation The number of characters provided for the INKEY\$ variable is 0 (null string) or 1. It is determined according to the key entry.

"0" indicates that key entry is not performed.

The INKEY\$ function does not display the key entry on the screen.

#### **INPUT**

Function Reads a numeric value or a character from the keyboard, and assigns it to a variable. Format | INPUT [;] [" <prompt statement> " ; ] <variable> [, <variable> ] ··· Term  $\vert$  <prompt statement>: A character string which is output on the screen when the input is performed (It is used to make it easy to understand the numeric value or character to be input.) <variable>: The numeric or character variable to which the input data is assigned Explanation  $\vert$  When the INPUT statement is executed, the prompt statement is displayed on the screen, and the program waits for the input from the keyboard. If a semicolon (;) follows <prompt statement>, a question mark (?) is displayed after <prompt

> statement>. If a comma  $($ , $)$  is used instead of the semicolon  $($ ; $)$ , the question mark  $($ ? $)$ is not displayed. The input from the keyboard is entered by pressing the [ENTER] key, and the execution proceeds to the next statement. Until the [ENTER] key is pressed, the

numeric value or character string which is input and displayed can be modified.

If only the [ENTER] key is pressed when there is one <variable> in the INPUT statement, it is interpreted as a no entry or a null string, and then it is assigned to <variable>.

For the key entries, refer to "KEY ENTRY CODE LIST".

#### **INPUT#**

Function  $\parallel$  Reads data from the sequential file, and assigns it to a variable. Format | INPUT# <file number>, <variable> [, <variable> ] ... Term  $\vert$  <file number>: The number assigned to the file by the OPEN statement

> <variable>: The variable name to which data is assigned. A numeric variable or character variable

Explanation  $\vert$  The data should be read from the sequential file on the disk or the RS-232C communication device. The type of <variable> should match the type of data.

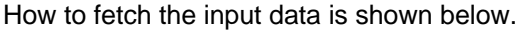

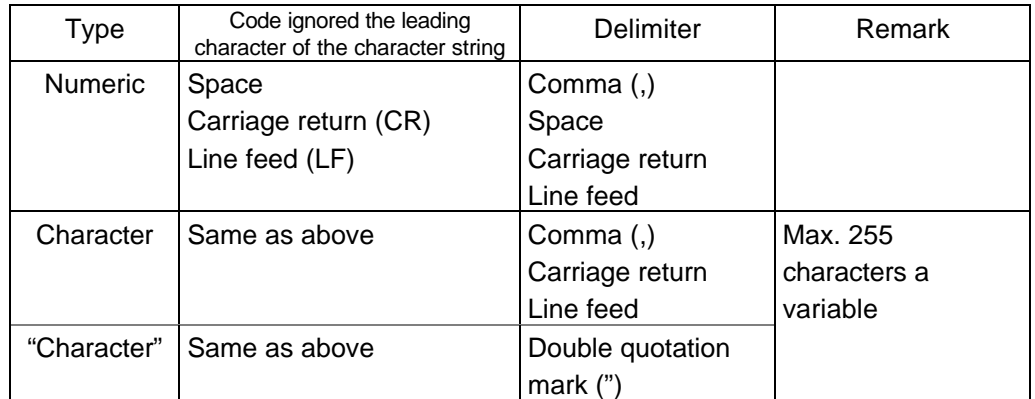

When the end of file (EOF) is confirmed when reading the data of numeric type or character type, the data item is delimited at that time. The end of file can be confirmed by the EOF function. In reading the data of character type, a space immediately before a delimiter is ignored.

### **INPUT\$**

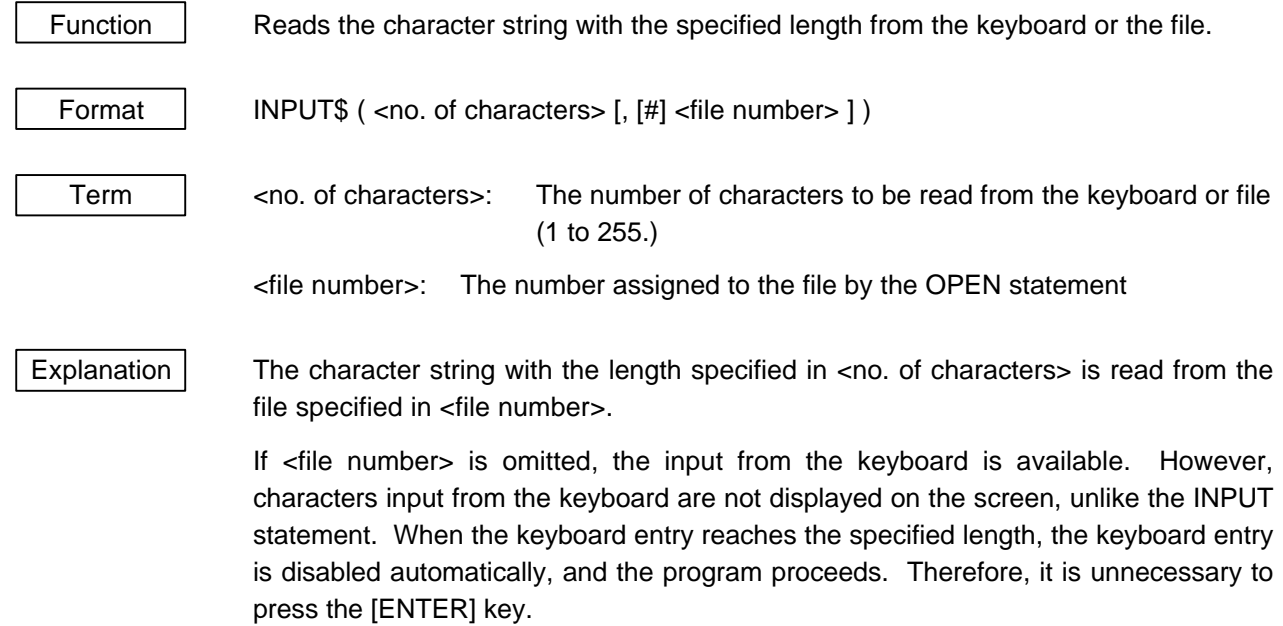

Since the INPUT\$ statement is not limited by the input data, it can be used for reading the ASCII code which cannot be input by the INPUT statement and LINE INPUT statement.

#### **INSTR**

Function Searches for the specified characters from the character string, and provides the first character position of the characters. Format | INSTR ( [ <numeric expression >, ] <character string 1>, <character string 2>) Term  $\parallel$  <numeric expression>: Indicates the position in <character string 1> where the searching of <character string 2> is started. (Unit: bytes, Range: 1 to 255) <character string 1>, <character string 2>: A character variable, character expression, or character constant Explanation  $\vert$  The INSTR statement searches for <character string 2> from the specified position (the <numeric expression>th bytes from the left) in <character string 1>, and then provides the first position (byte) of <character string 2>. If <numeric expression> is omitted, the searching starts from the first byte in <character string 1>. In the following cases, "0" is provided. • <character string 2> is not found.

- The value for <numeric expression> is larger than the value for <character string 1>.
- < character string 1> is a null string.

When a null string is specified in <character string 2>, "1" is provided.

When  $\le$ numeric expression $>$  is specified in  $\le$ character string 2 $>$ , the value is provided.

If <numeric expression> exceeds the range of 1 to 255, an "Illegal function call" error occurs.

# **INT** Function  $\vert$  Provides the max. integer value not exceeding the specified <numeric expression>. Format INT ( <numeric expression >) Explanation The max. integer value not exceeding <numeric expression> is provided.

# **LEFT\$**

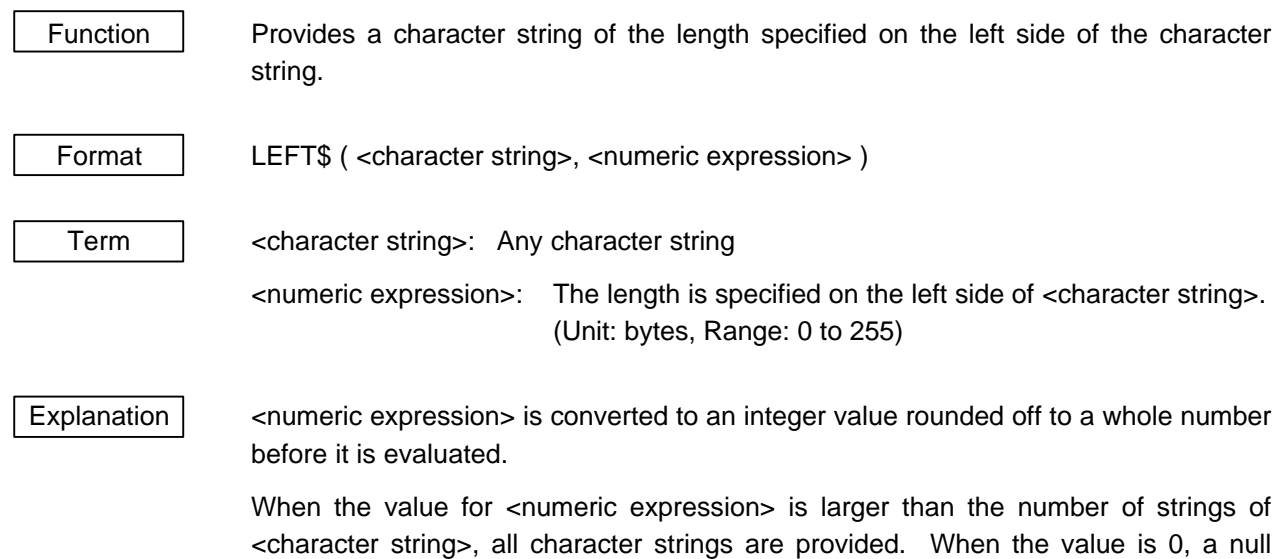

string is provided.

# **LEN**

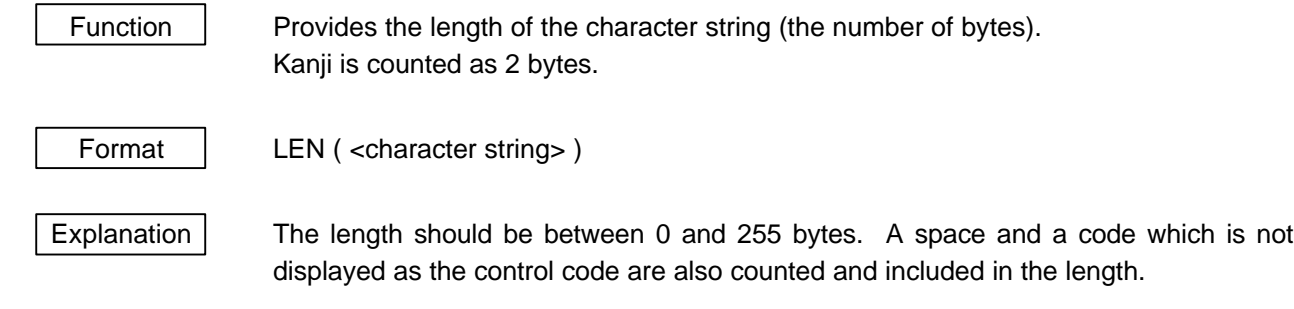

#### **LINE INPUT#**

Function  $\parallel$  Reads one whole line (record) (max. 255 characters) from the sequential file. Format | LINE INPUT# <file number>, <character variable> Term  $\vert$  <file number>: The number assigned to the file by the OPEN statement <character variable>: A character variable to which one whole line is assigned Explanation  $\vert$  The LINE INPUT# statement reads one whole line (record) from the sequential file. The record of the carriage return (CR) is used as a delimiter which delimits the line. When the carriage return and line feed is placed in this order, the characters up to that are read. The next LINE INPUT# statement reads the line up to the next carriage return.

> Both the line feed code and carriage return code are each regarded as one character, and are stored as part of the character string.

The LINE INPUT# statement is useful when there are many lines in the file.

### **LOC**

Function  $\parallel$  Provides the current theoretical location in the file. Format | LOC ( <file number > ) Term **Filte II** <file number>: The number assigned to the file by the OPEN statement Explanation  $\vert$  The file specified in  $\vert$  The file specified in  $\vert$  The file number is: 1. Random file

The LOC function returns the record number for which the read/write (GET/PUT) was performed last in a random file. This function is useful for performing read/write in the order of the record number; it is possible to obtain the record number accessed last.

2. Sequential file

The LOC function returns the position of the current file pointer in bytes.

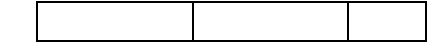

3. RS-232C communication file

The LOC function returns the number of characters (bytes) which are accepted by the interrupt from the RS-232C and stored in the input buffer. If read (INPUT# or INPUT\$) is not performed, the buffer becomes full and an error occurs.

Communication input buffer

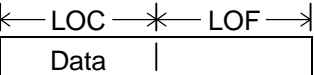

### **LOCATE**

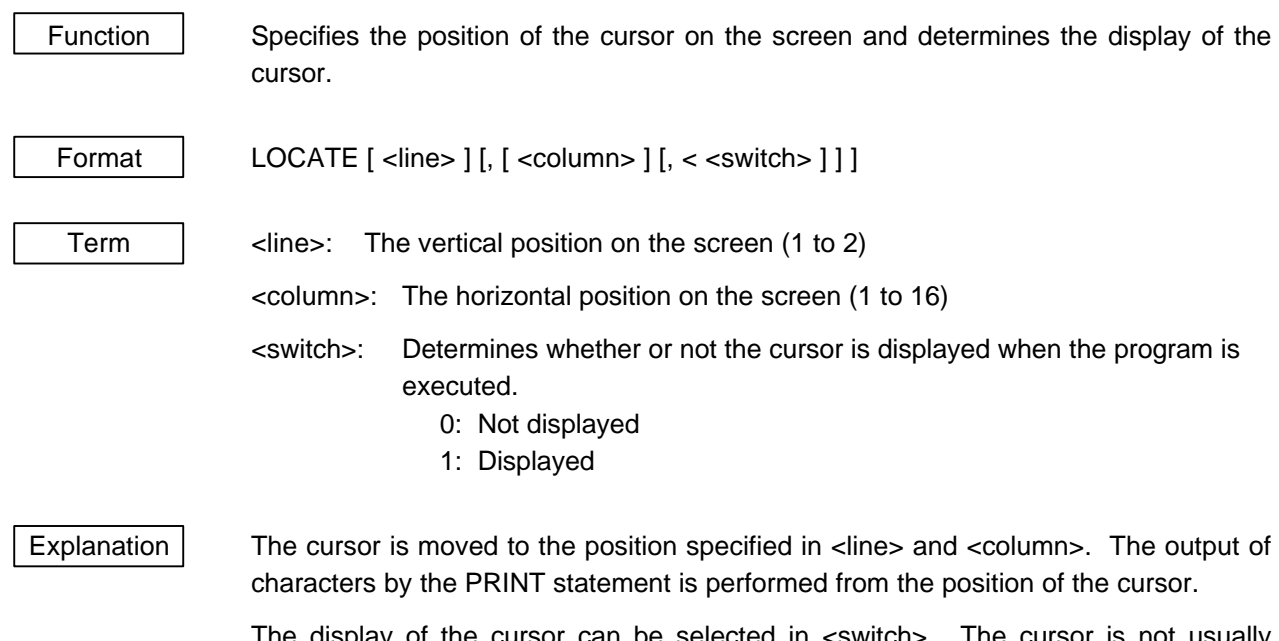

The display of the cursor can be selected in <switch>. The cursor is not usually displayed in the program execution state, except when waiting for input from the INPUT statement. When 1 is set in <switch>, the cursor is also displayed during execution of the program.

# Function | Provides the size of the file. Format LOF ( <file number > ) Term  $\parallel$  <file number>: The number assigned to the file by the OPEN statement Explanation The file specified in <file number> is: 1. Disk file The file size is provided in units of bytes. 2. RS-232C communication file

The remaining number of bytes of the input buffer is returned. It is the result of the LOC function value subtracted from the input buffer size

# **LOF**

#### **LSET/RSET**

Function **Transfers data to the buffer for a random file.** (In preparation for the PUT statement) Format | LSET <character variable> = <character expression> RSET <character variable> = <character expression> Term **Fig.** <character variable>: The character variable used for the assignment in the FIELD statement. <character expression>: The character string to be transferred Explanation When the character string to be transferred is shorter than the number of characters assigned in the FIELD statement, the character string to be transferred is left-justified and right-justified in the LSET statement and RSET statement, respectively. For the FIELD statement, it is right-justified. Blanks are filled with spaces in all of these

> When the character string to be transferred is longer than the number of characters assigned in the FIELD statement, it is left-justified in both LSET statement and the RSET statement. Note that excess characters are lost from the right side of the character string at this time.

> The LSET statement and the RSET statement can also be used for a variable other than the variable assigned in the FIELD statement. In this case, the required number of characters should be previously assigned to a variable as dummies.

Ex.)

statements.

**110 A\$=SPACE\$(20) 120 RSET A\$=N\$**

The above indicates that the character string N\$ is right-justified in the variable area consisting of 20 characters.

These statements are useful for arranging the print format.

Numeric data cannot be used for the LSET statement and RSET statement if it is not converted into character data. To convert numeric data into character data, the MKI\$ and MKS\$ functions should be used.

#### **MID\$**

Function  $\blacksquare$  Provides the specified character in a given character string. Format | MID\$ (<character string>, <numeric expression 1> [, <numeric expression 2> ] ) Term | <character string>: Any character string <numeric expression 1 >: The position in <character string> (Unit: bytes, Range: 1 to 255) <numeric expression 2>: The length to be specified in <character string> (Unit: bytes, Range: 0 to 255)

Explanation  $\vert$  The MID\$ function provides the character string from the character of the <numeric expression 1>th byte from the left in <character string> to the character of the <numeric expression 2>th byte. <numeric expression 1> and <numeric expression 2> should be integer values which are rounded off to whole numbers before they are evaluated.

> In the following cases, all character strings at the right side of the  $\leq$ numeric expression 1>th byte are provided.

- < numeric expression 2 > is omitted.
- The number of characters from the <numeric expression 1>th byte to the end of the character string is smaller than <numeric expression 2>

In the following cases, a null string is provided.

- There is no character for the <numeric expression 1>th byte. (<numeric expression 1> is longer than the character string length.)
- < numeric expression 2> is 0.

#### **MKI\$/MKS\$**

Function Converts a numeric value to the numeric data of the character string type.

Format | MKI\$ ( <integer value > ) MKS\$ ( <single-precision real value> )

Explanation | When a random file is created by using the LSET and RSET statements, all values to be written in the buffer should be assigned as the numeric data of the character string type. MKI\$ converts an integer value to a 2-byte character string. MKS\$ converts a single-precision real value to a 4-byte character string.

### **ON COM**

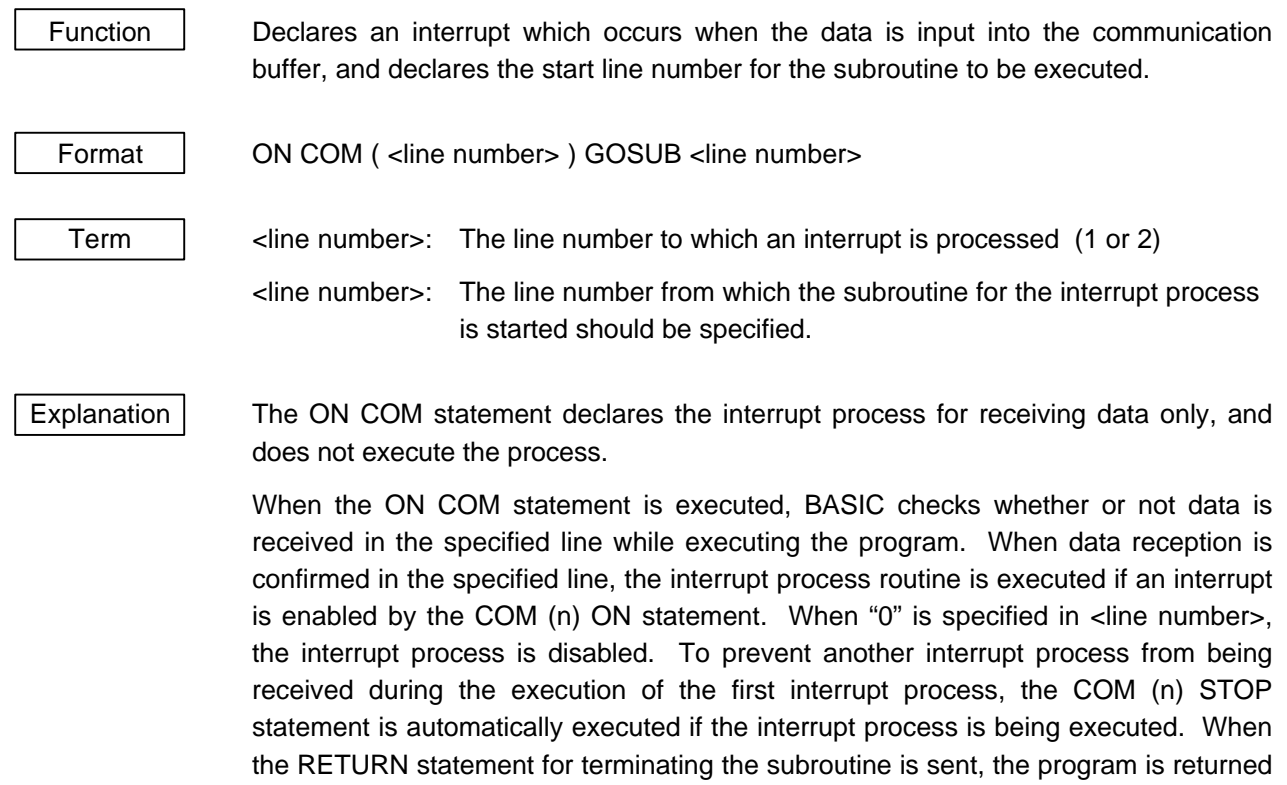

to the previous state.

An interrupt occurs only when the program is executed.

#### **ON ERROR**

Function  $\Box$  Declares that the interrupt for the error process is enabled, and declares the line number of the subroutine to be executed when an error occurs. Format | ON ERROR GOTO <line number> Term  $\vert$  <line number>: The first line number of the subroutine for the error process Explanation  $\vert$  When an error interrupt is enabled by this statement, the subroutine specified in  $\vert$   $\vert$ number> is executed for all errors including the command level state (in the direct mode). If <line number> is not specified, an "Undefined line number" error occurs. To disable an error interrupt, "ON ERROR GOTO 0" should be executed. To resume executing the program after the error message is displayed, the RESUME

statement should be used.

#### **ON GOTO/GOSUB**

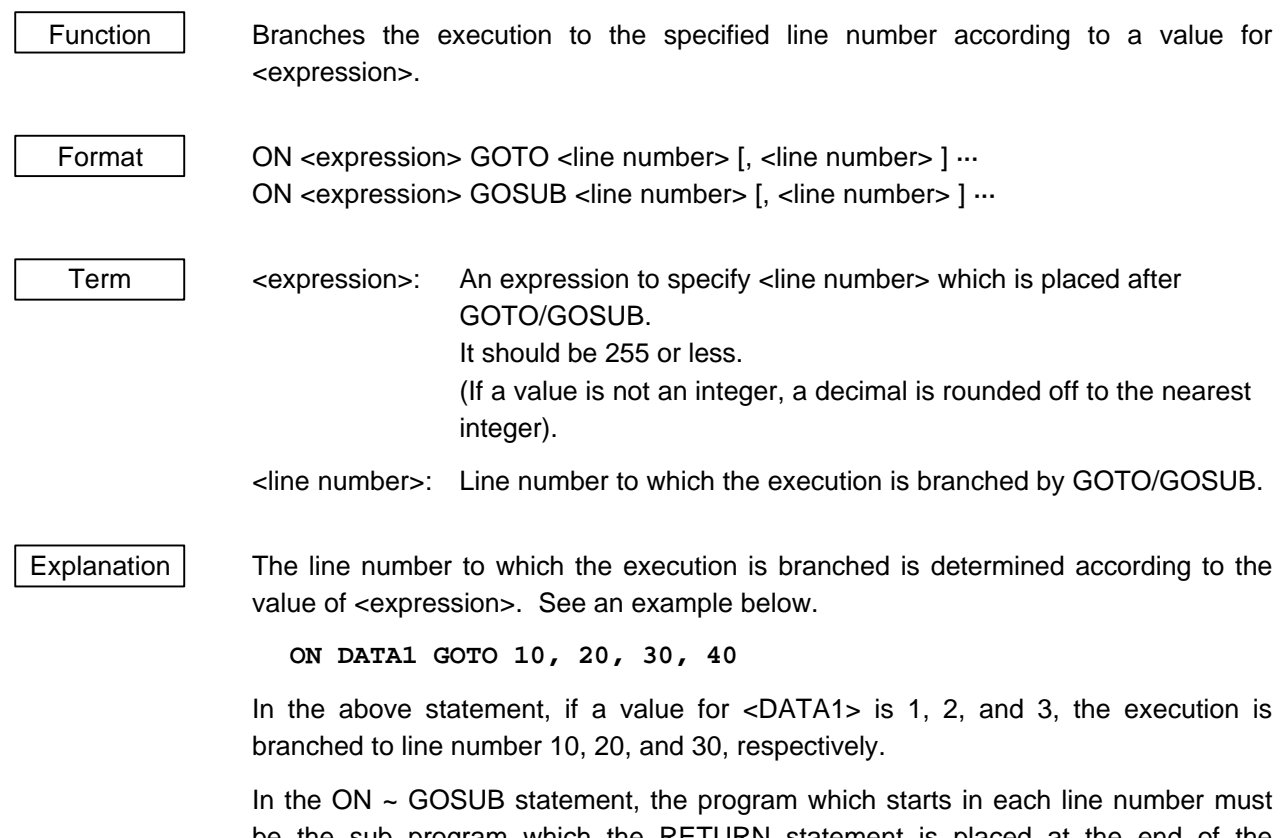

be the sub program which the RETURN statement is placed at the end of the program. When the value for <expression> is 0, or is larger than the number of <line number>s, ON ~ statement is ignored, and the execution is moved to the next statement (GOSUB statement).

#### **ON TIMER**

Function **Declares an interrupt which occurs at specified intervals, and the line number from** which the execution of the subroutine is started by the interrupt. Format | ON TIMER ( <n > ) GOSUB <line number> Term  $\vert$  <n>: The time interval at which an interrupt occurs should be specified in units of 100 ms. (Range: 1 to 32767) <line number>: The line number from which the subroutine for the interrupt process is started should be specified.  $Exp$ lanation  $\vert$  The ON TIMER statement only declares the interrupt process; it does not execute the process. When the ON TIMER statement is executed, it counts down the specified time by using the system timer. When it reaches the specified time, the interrupt process routine is executed if an interrupt is enabled by the TIMER ON statement. When "0" is specified in <line number>, the interrupt process is disabled. To prevent another interrupt process from being received during the execution of the first interrupt process, the TIMER STOP statement is automatically executed if the interrupt process is being executed. If there is no TIMER STOP statement during the

> RETURN statement for terminating the subroutine, and an interrupt is received. An interrupt occurs only when the program is executed.

execution of this process, the TIMER ON statement is automatically executed by the

#### **OPEN**

Function | Opens a file. Format | OPEN <file designation> [FOR <file mode> | AS [#] <file number> [LEN= <record length> ] Term  $\vert$  <file designation>: The file name to be opened should be specified. <file mode>: The type of file should be specified. OUTPUT Sequential access / New output mode INPUT Sequential access / Input mode APPEND Sequential access / Append mode RANDOM Random access / Input/output mode Omitted Random access / Input/output mode <file number>: An integer between 1 and 9 <record length>: The record length in the random access mode should be specified in bytes. (Range: 1 to 32767, or 128 if the designation is omitted) When the file specified in <file number> is a disk file, the record length is the number of bytes for the record specified in the FIELD statement.

### **OPEN COM**

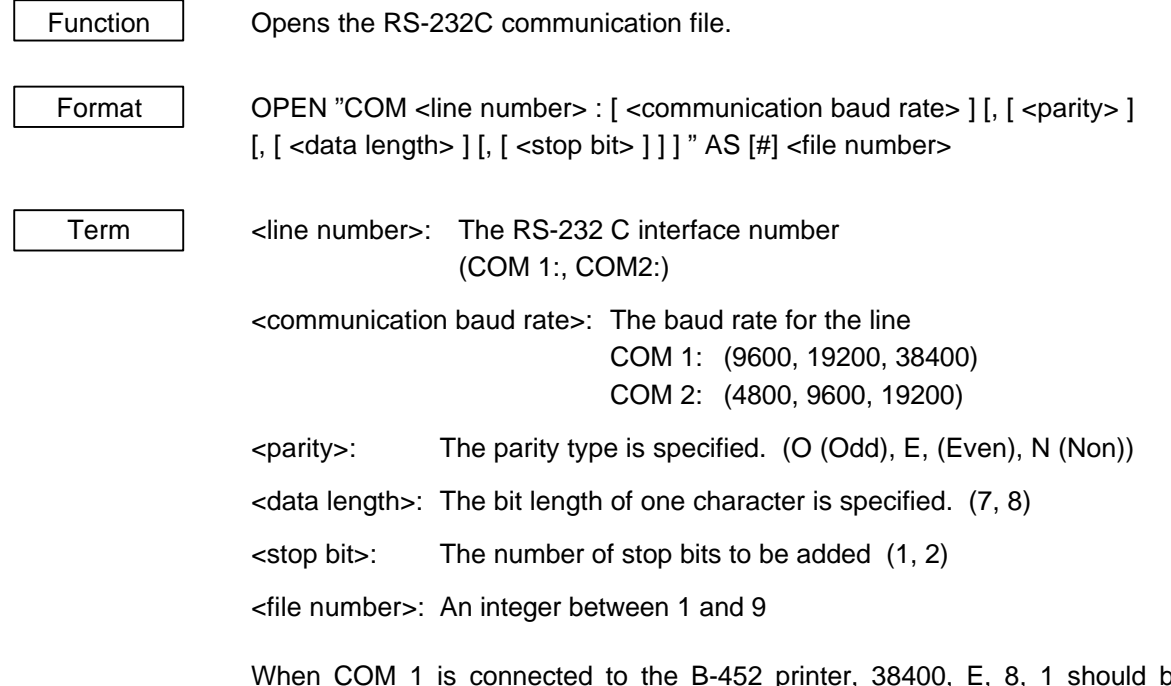

When COM 1 is connected to the B-452 printer, 38400, E, 8, 1 should be set in <communication baud rate>, <parity>, <data length>, <stop bit>, and <file number>, respectively.

#### **PRINT**

Function **Displays the character string and contents of the variable on the screen.** Format | PRINT [USING <format control character string>  $\vert \cdot \vert$  <expression list>  $\vert \cdot \vert \cdot \vert$ Term **Fig.** <format control character string>: A character string to specify the format <expression list>: Numeric expressions, character expressions and character strings are delimited by a semicolon (;), listed. (The character string should be enclosed with double quotation marks (").)

Explanation The character strings of the specified expression are displayed on the screen.

The displayed position varies according to how the elements of <expression list> are delimited. One line is delimited every 16 characters from the left in BASIC. When a semicolon (;) is used, the character string is displayed following the preceding display, regardless of areas. Also, when one or more spaces are inserted between <expression list>s, the same result as when a semicolon (;) is used is obtained.

The control of the cursor position should be performed by the LOCATE statement.

Format control for a numeric value can be performed by using a format control character string.

- #: Specifies the number of digits for the value to be output. One "#" represents one digit. When the number of digits for the numeric value is smaller than the specified number of digits, the data to be output is aligned to the right.
- . : Specifies the position of the decimal point.
- + : When it is placed at the beginning of <format control character string>, a sign for a numeric is output first.

#### **PRINT#**

Function **Culdity** Cutputs data (numeric value or character string) to the sequential file.

Format | PRINT# <file number>, [USING <format control character string> ; ], <expression list>

Term  $\parallel$  <file number>: The number assigned to the file by the OPEN statement.

<expression list>: Numeric expressions and characters are delimited by a comma (,) or semicolon (;), and listed.

<format control character string>: A character string formatted for outputting data to the file is specified in detail

Explanation  $\vert$  The PRINT# statement is similar to the PRINT statement, however, the data is not displayed on the screen, and the character string is output to a file. The format designation by the USING statement is also similar. For details, refer to the PRINT USING statement.

> The PRINT# statement does not compress data in the file. The data is written to the file with the same format as displayed on the screen by the PRINT statement.

> When <expression> is a numeric value, is should be delimited by a semicolon (;). If a comma (,) is used, every 14-byte data is output like the PRINT statement, resulting in more file areas being unnecessarily used.

**PRINT #1, 12;-34.5;"ABC";"DEFG"**

In the above case, the data written to the file is shown below.

 $-12$   $-34.5$  ABCDEFG CR LF  $\Box$  : space)

When <expression> is the character string, it should be delimited by a comma (,). If a semicolon (;) is used, character strings are connected to each other, and they are output as one character string to the file.

Ex.) A\$="CAMERA", B\$="93604-1"

**PRINT #1,A\$;B\$**

If the statement is described as above, A\$ is connected to B\$, and "CAMERA93604- 1" is output as one string to the files.

To prevent the above, a comma (,) should be inserted as a delimiter between character strings as below.

**PRINT #1,A\$;",";B\$**

If the statement is described as above, data can be read properly by the INPUT# statement, and the data is written to the file properly as below.

**CAMERA, 93604-1**

When a comma (,), semicolon (;), or space is placed at the beginning of the string, carriage return and line feed are included in the character string, and the output can be performed by the PRINT statement. However, when the data is read by the INPUT# statement later, commas, semicolons, carriage returns and line feeds are regarded as delimiters, and a space placed at the beginning of the string is ignored.

To prevent the above, double quotation mark (") (CHR\$ (34)) should be added before and after each character string.

Ex.) A\$="CAMERA, AUTOMATIC", B\$="93604-1"

**PRINT #1,A\$;B\$**

If the statement is described as above, the data is written to the file as follows.

```
CAMERA, AUTOMATIC 93604-1
```
And "CAMERA" and "AUTOMATIC 93604-1" are assigned to A\$ and B\$, respectively by the following statement.

**INPUT #1,A\$;B\$**

To prevent this problem, the WRITE# statement should be used, instead of the PRINT# statement. The example is shown below.

```
WRITE #1,A$,B$,12,-34.5
```
When the above statement is executed, the data is written to the file as shown below.

```
"CAMERA, AUTOMATIC", "93604-1", 12, -34.5
```
The PRINT# statement can control the file format with the USING option.

For example:

```
PRINT #1,USING "####.##";12.3;456;9876.5
```
When the above statement is executed, the following data is written to the file, and the comma (,) placed at the end of the format is used for delimiting the data.

 $-12.30, -456.00, 9876.50,$ 

# **PUT**

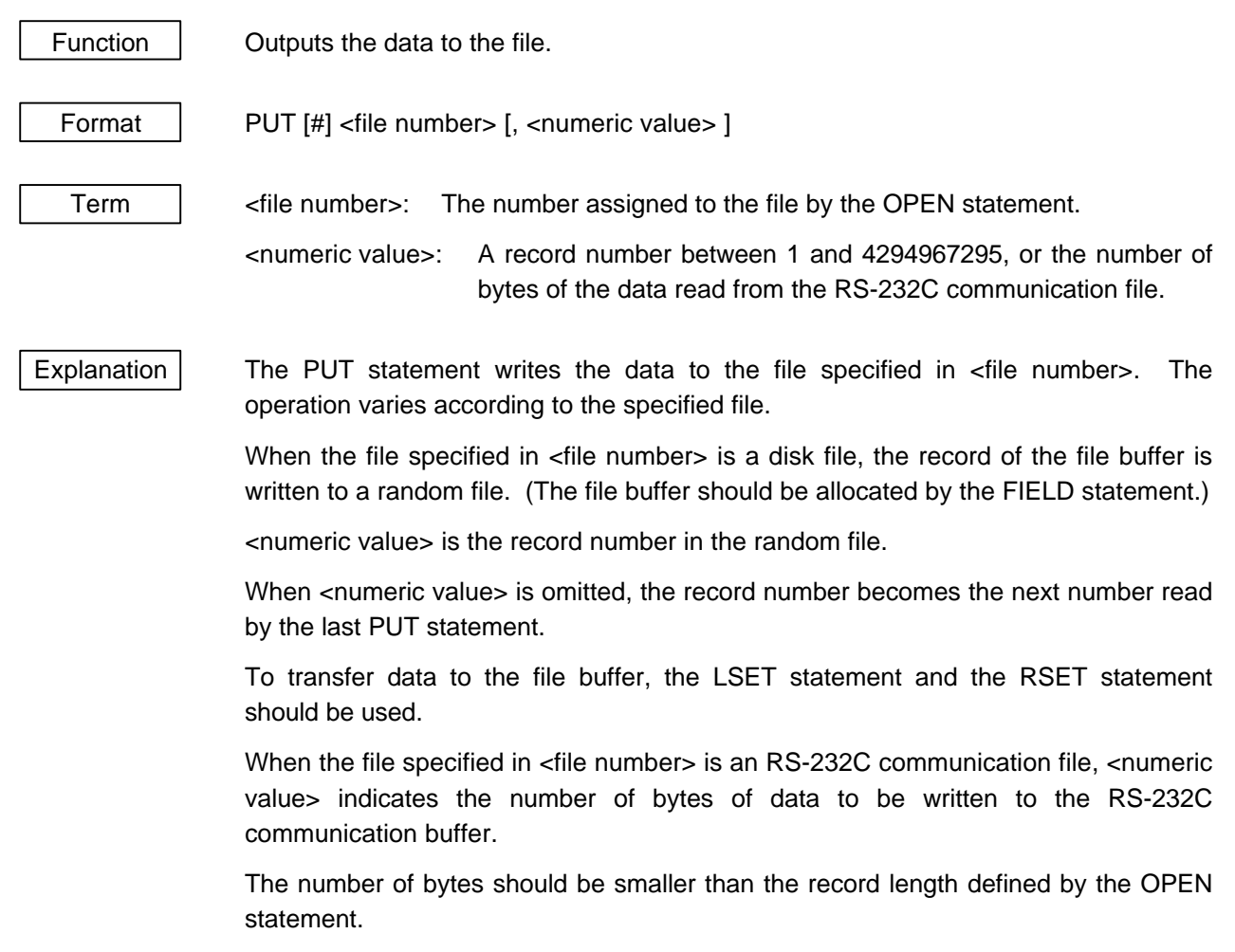

#### **READ**

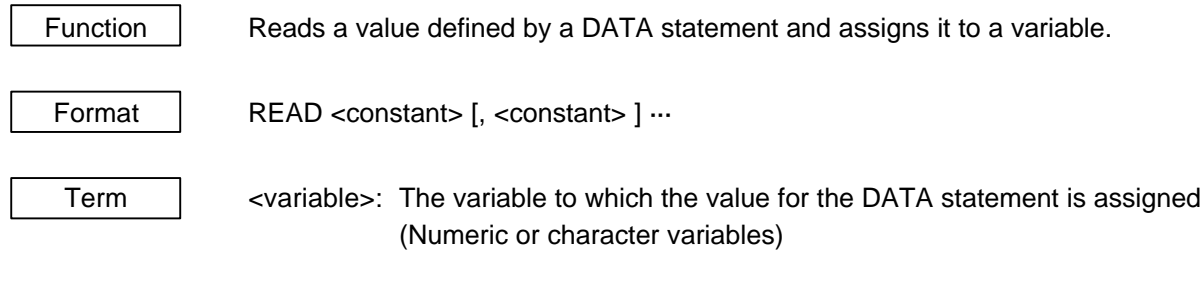

 $Explanation$  The READ statement should always be used with the DATA statement. The READ statement reads the data of the DATA statement starting from the beginning, and assigns one data to one variable.

> Both numeric and character variables are available for the variable in the READ statement. However, if the variable type in the READ statement does not match the data type in the DATA statement, a "Syntax error" occurs. When the value for the DATA statement is numeric, both numeric variables and character variables are allowed.

> One READ statement can read the values for more than one DATA statement, and more than one READ statement can also be used to read the value for one DATA statement. If the number of <variable>s exceeds the number of data of the DATA statement, an "Out of data" error occurs. When the number of <variable>s is less than the number of data of the DATA statement, the next READ statement assigns the data to the variable in the order starting from the first data in the data which has not yet been read. If there are not more READ statements, the remaining data is ignored.

#### **REM/APOSTROPHE (')**

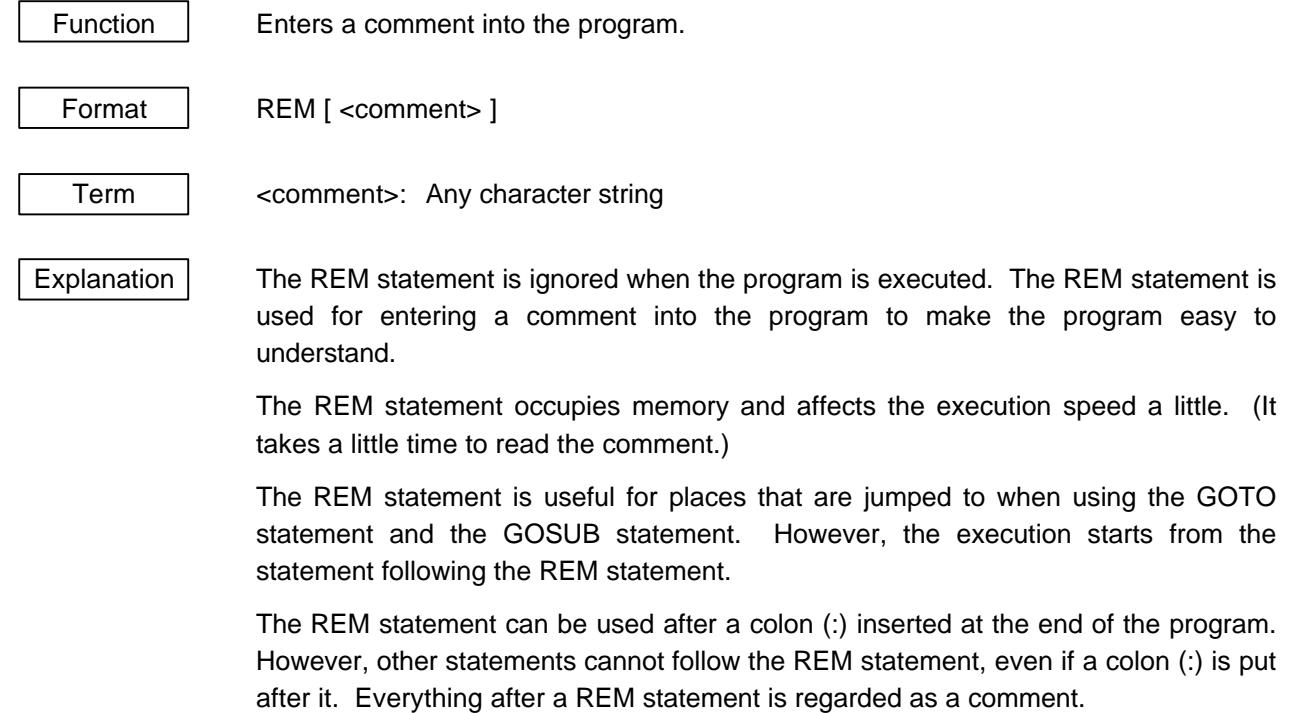

An apostrophe (') can be used instead of "REM" or ": REM". The apostrophe (') can also be used for entering a comment after a statement. After the DATA statement the DATA statement cannot be used again. The apostrophe (') in the DATA statement is regarded as data, therefore, ": REM" should be used for writing comments.

#### **RESUME**

Function **Terminates an error process, and resumes execution of the program.** 

Format RESUM

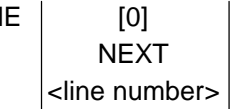

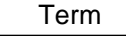

Term  $\vert$  <line number>: The line number from which the execution of the program is resumed should be specified.

 $Explanation$  The subroutine defined by the ON ERROR statement processes an error which occurs while the program is being executed. The RESUME statement is used as the termination declaration of the subroutine.

> Three options can be selected from for the RESUME statement, where the execution is returned when the process is terminated.

1) RESUME or RESUME0

The execution resumes from the statement in which the error occurred.

2) RESUME NEXT

The execution resumes from the statement following the statement in which the error occurred.

3) RESUME <line number>

The execution resumes from the line number specified in <line number>.

If the RESUME statement is used in other than the error process subroutine, "RESUME without error" is displayed. The RETURN statement cannot be used instead of the RESUME statement.

#### **RETURN**

Function  $\Box$  Declares the end of a subroutine, and returns the execution to the location where the subroutine was called up.

Format | RETURN

Explanation The RETURN statement should be placed at the end of the subroutine called by the GOSUB statement. When the RETURN statement is executed, the execution proceeds from the statement following the GOSUB statement which called the subroutine.

# **RIGHT\$**

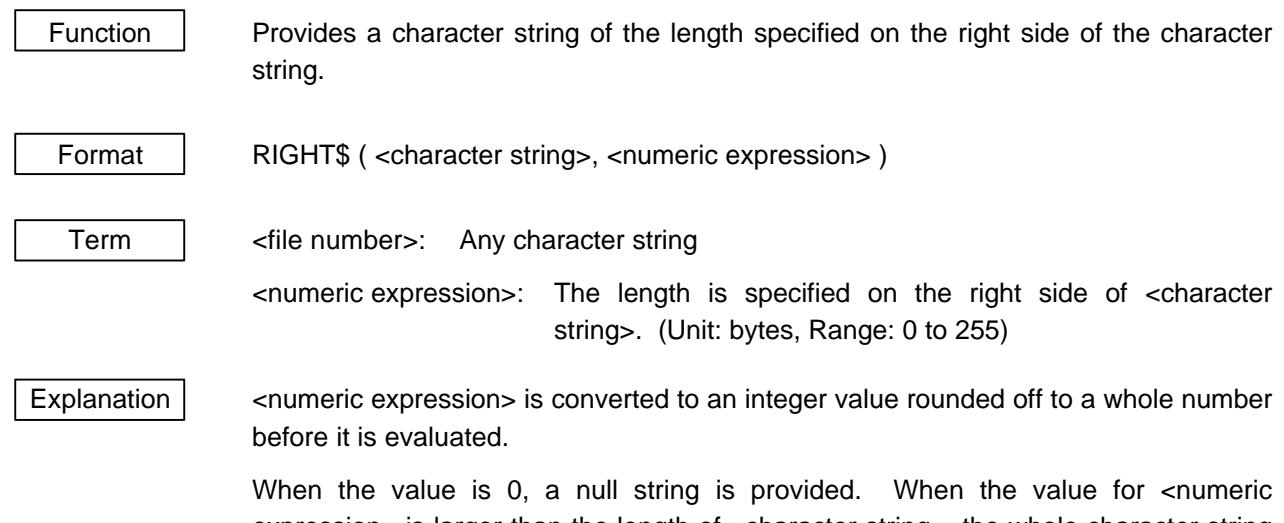

expression> is larger than the length of <character string>, the whole character string is provided.

# **SGN**

Function | Provides a sign for <numeric expression> Format SGN ( <numeric expression > ) Explanation If <numeric expression> is positive, 0, and negative, 1, 0, -1 is provided, respectively.

# **SPACE\$**

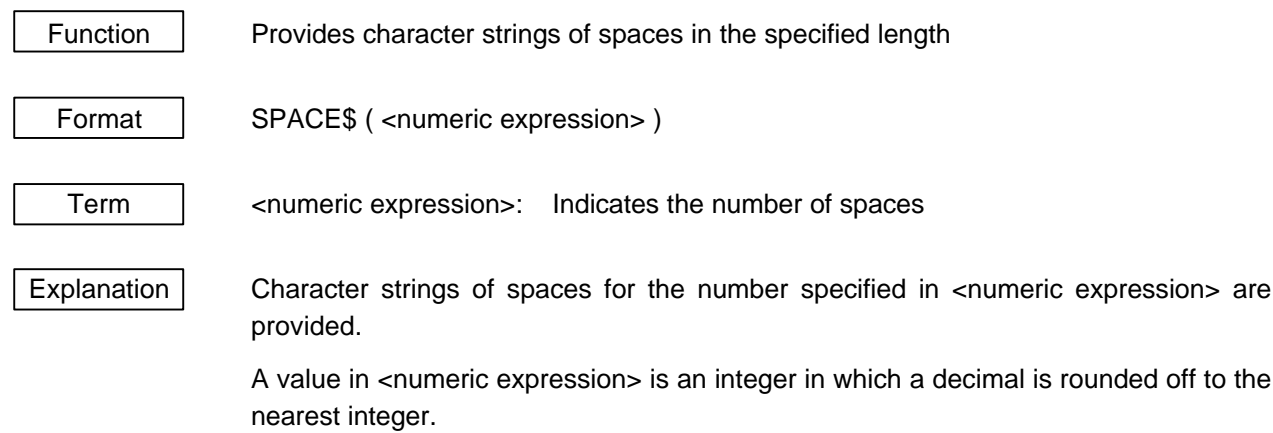

# **STR\$**

Function | Provides the character string indicating <numeric expression>.

Format STR\$ ( <numeric expression > )

Explanation  $\vert$  The value for <numeric expression> is converted to a character string. For example, the numeric value, 123, is converted to the character string "123".

> Both integer and real types are available for the value for <numeric expression>. The STR\$ function is the opposite of to the VAL function.

# **TIMER**

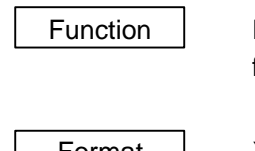

Function | Returns the elapse time after the system is reset in a single-precision floating point format. (In units of 100 ms)

Format  $X = TIMER$ 

Explanation | A fraction is rounded off to the nearest value.

#### **TIMER ON/STOP**

Function | Enables/Stops a timer interrupt.

Format | TIMER ON

TIMER STOP

 $Explanation$  The interrupt specified by the ON TIMER statement is enabled by the TIMER ON statement, or stopped by the TIMER STOP statement.

> Before TIMER ON/STOP statements are executed, the interrupt process declaration should be made by the ON TIMER statement.

> The TIMER ON statement enables the timer interrupt. When a timer interrupt occurs after the statement is executed, the process routine specified by the ON TIMER statement is executed.

> The TIMER STOP statement does not execute the interrupt process immediately when a timer interrupt occurs. However, up to one interrupt is stored. The interrupt process is executed just when the TIMER ON statement is executed later.
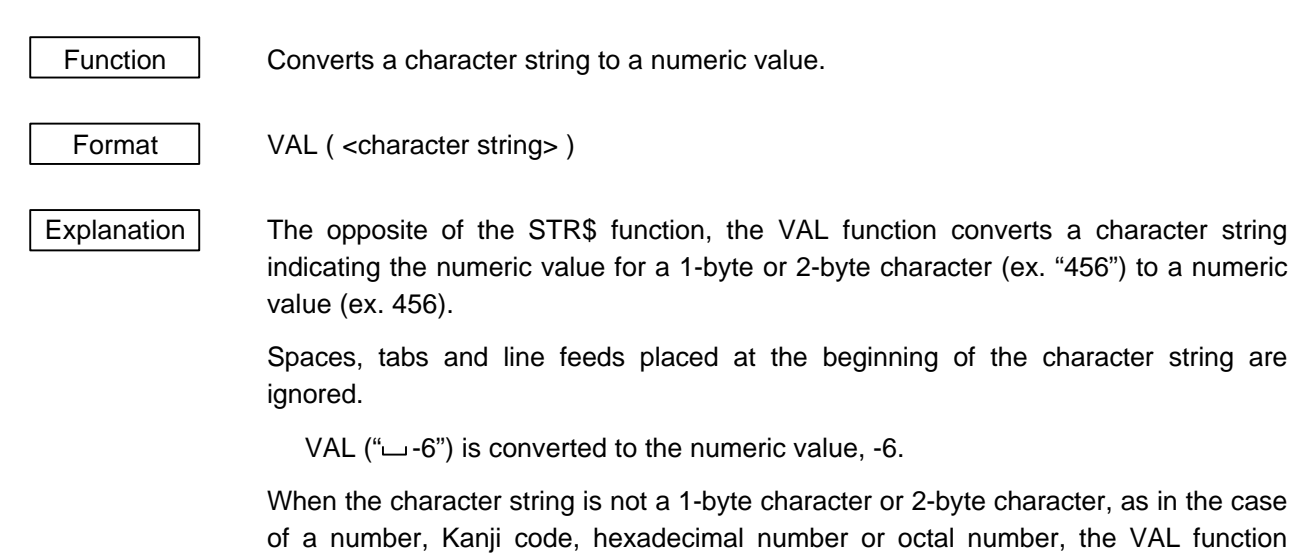

provides "0".

# **VAL**

### **WHILE ~ WEND**

Function | Repeats the statements included between the WHILE statement and the WEND statement for as long as the given conditions are satisfied.

Format | WHILE <expression>

WEND

Term  $\vert$  <expression>: The execution is repeated for as long as the <expression> (a numeric value or character) is satisfied.

Explanation When  $\langle$  expression $>$  is true (other than 0), the steps from WHILE statement to the WEND statement are executed. After the WEND statement is executed, the execution returns to the WHILE statement, and then <expression> is evaluated again. While  $\leq$ expression $\geq$  is true, the above is repeated. When  $\leq$ expression $\geq$  is false (0), the execution skips to the statement after the WEND statement.

> If <expression> is false when it is first evaluated, between the WHILE statement and the WEND statement is not executed and the program moves on to the step following the WEND statement.

> If the WHILE statement and the WEND statement are not paired, a "WHILE Without WEND" error or "WEND without WHILE" error occurs.

## **WRITE#**

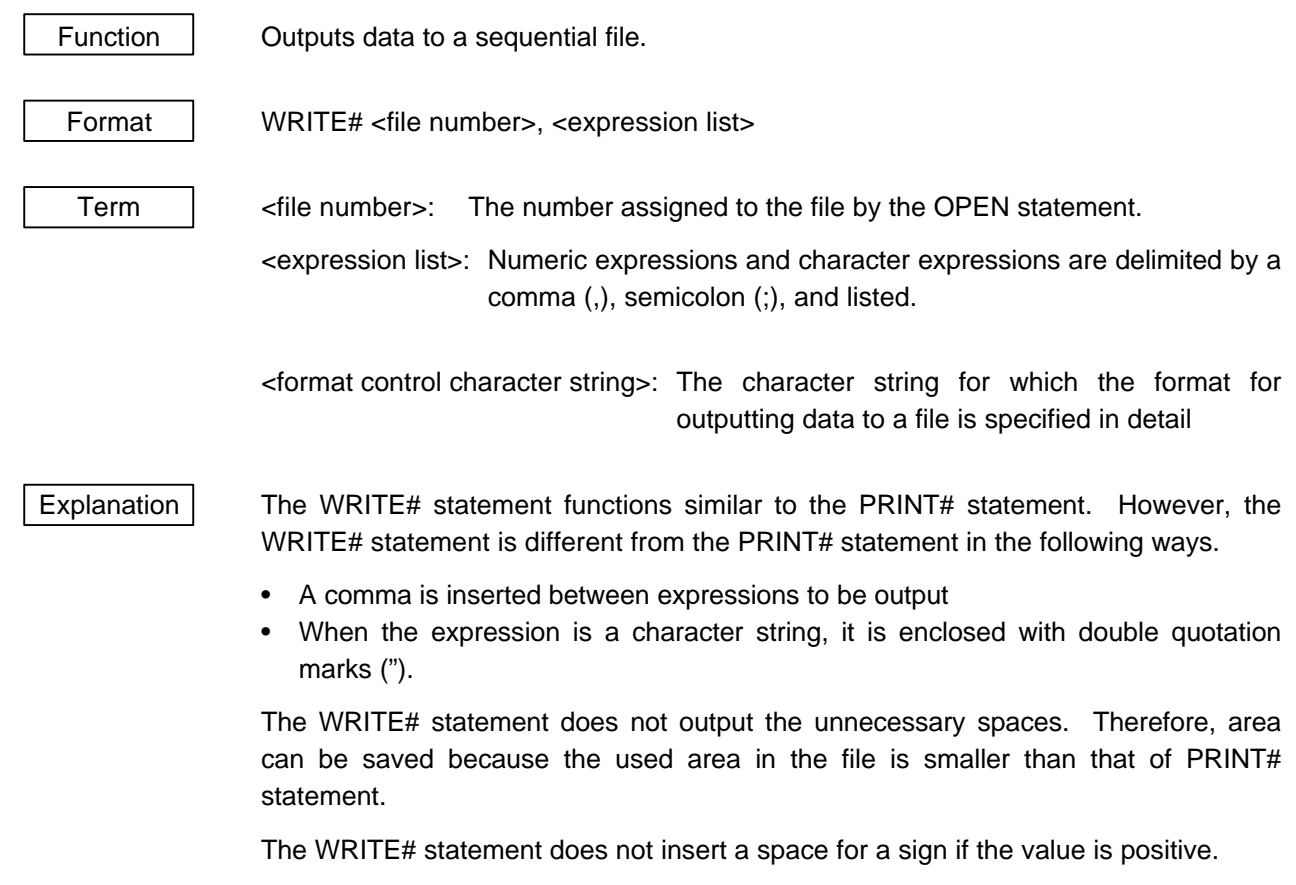

The carriage return (CR) and line feed (LF) are output after <expression list> is output.

## **KEY ENTRY CODE LIST**

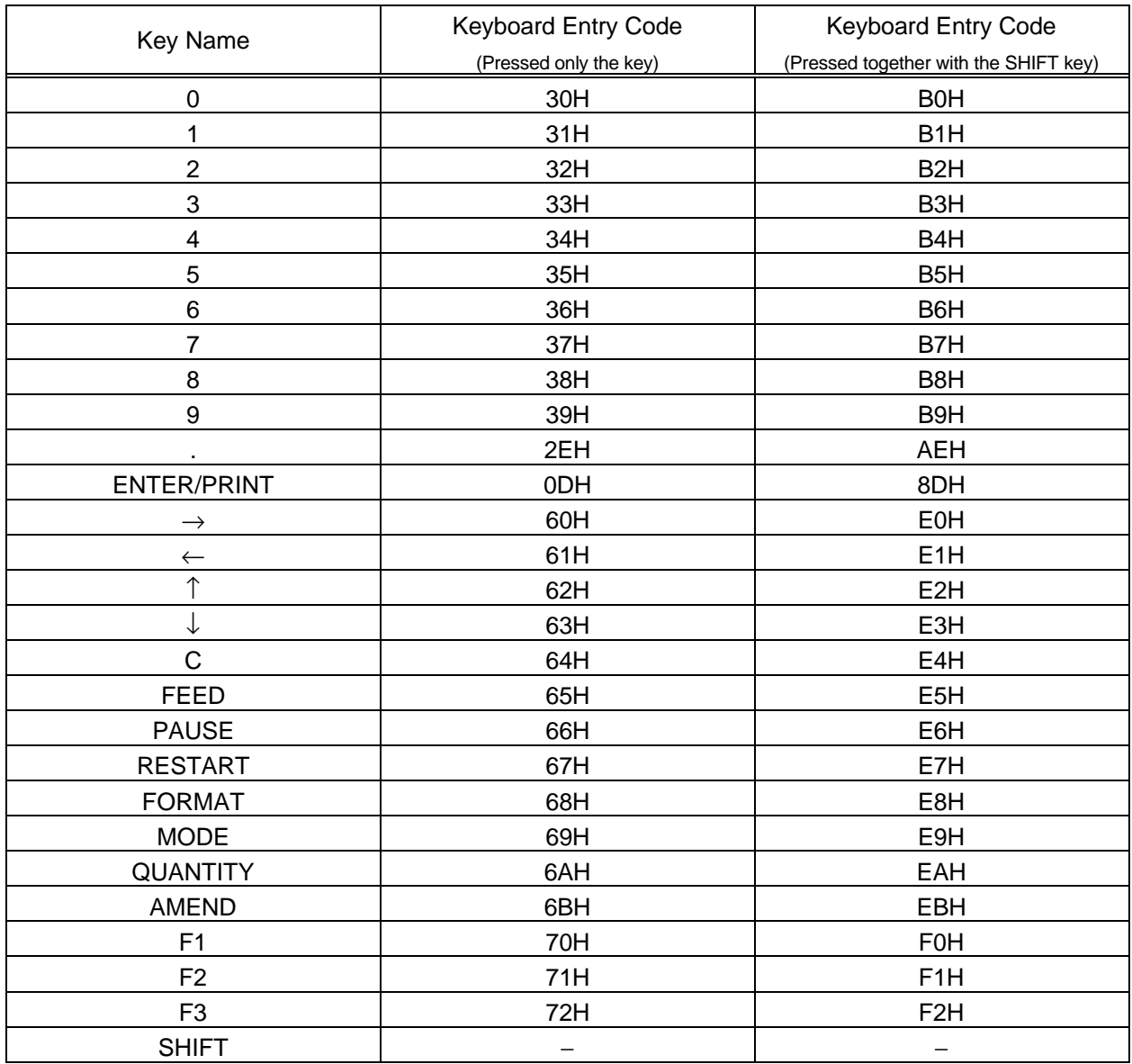

### **RESTORE**

Function  $\parallel$  Returns the starting position where the DATA statement is read by the READ statement to the beginning of the program.

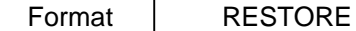

Explanation When the READ statement is placed after the RESTORE statement, the READ statement starts finding the DATA statement from the beginning of the program, and starts reading the first DATA statement.

#### **SENDCMD**

Function Sends a command packet of character strings to the printer, and makes a response to an ACK or a NAK from the printer. Format | SENDCMD <expression list> Term  $\vert$  <expression list>: List of character expressions or character strings (A character string should be enclosed in quotation marks (").) Explanation | This statement adds "STX" to the beginning of character strings, adds the command length, adds BCC data to the end of character strings, and then sends a command packet through COM1 (fixed). After a command packet is sent, this statement waits for an ACK from the printer. If it receives a NAK, the statement sends the command packet again. The max. length of command character string is 252 bytes. Ex. 1 **SENDCMD"{WU|}"** Ex. 2 **A\$="{WU|}"** Ex. 3 **CNT\$="0010"**

**SENDCMD"{XS;I,"+CNT\$+",0002C4101|}"**

### **ERROR CODE TABLE**

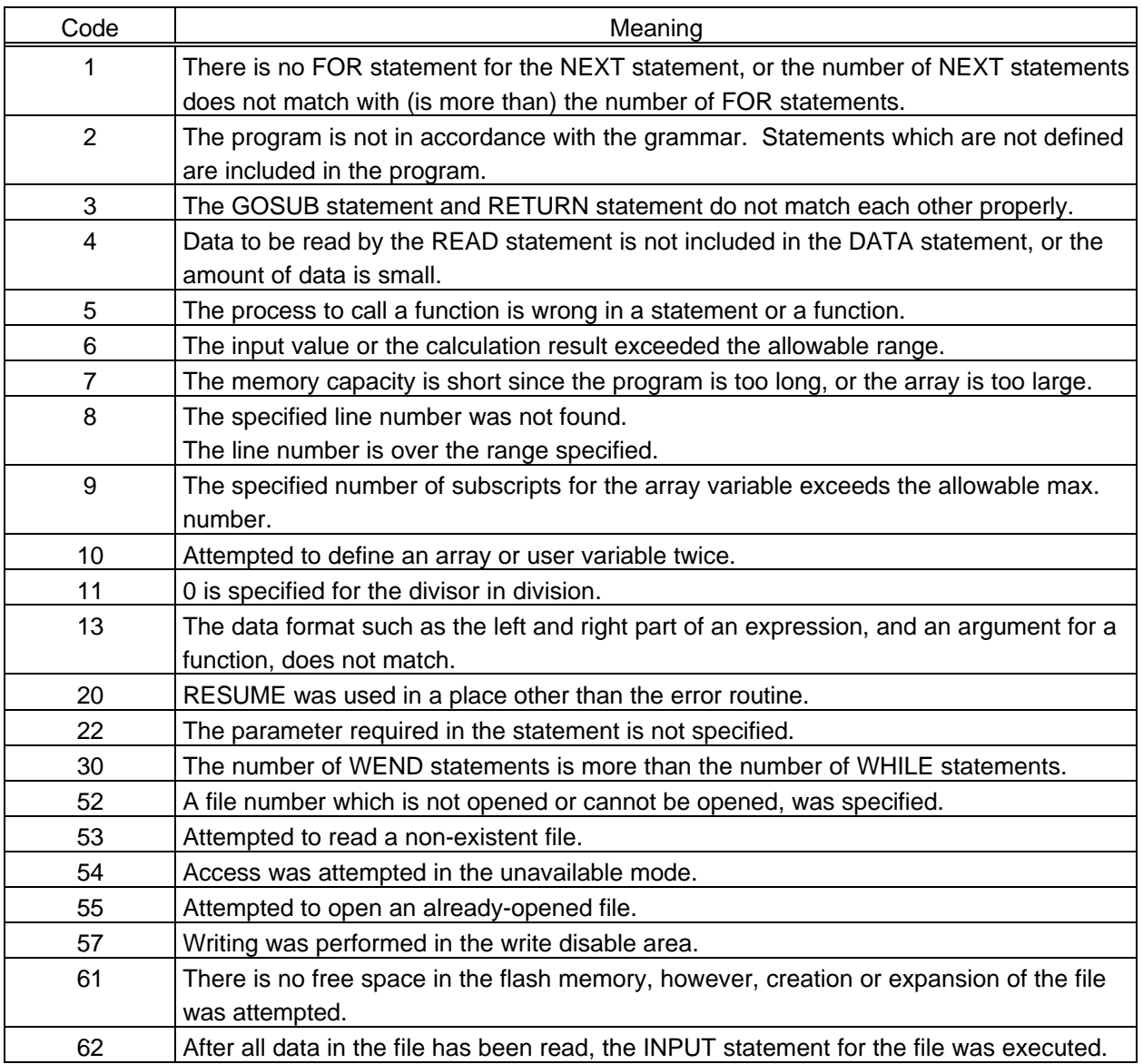

Free Manuals Download Website [http://myh66.com](http://myh66.com/) [http://usermanuals.us](http://usermanuals.us/) [http://www.somanuals.com](http://www.somanuals.com/) [http://www.4manuals.cc](http://www.4manuals.cc/) [http://www.manual-lib.com](http://www.manual-lib.com/) [http://www.404manual.com](http://www.404manual.com/) [http://www.luxmanual.com](http://www.luxmanual.com/) [http://aubethermostatmanual.com](http://aubethermostatmanual.com/) Golf course search by state [http://golfingnear.com](http://www.golfingnear.com/)

Email search by domain

[http://emailbydomain.com](http://emailbydomain.com/) Auto manuals search

[http://auto.somanuals.com](http://auto.somanuals.com/) TV manuals search

[http://tv.somanuals.com](http://tv.somanuals.com/)